## Generating Functions and Networks

Complex Networks | @networksvox CSYS/MATH 303, Spring, 2016

Prof. Peter Dodds | @peterdodds

Dept. of Mathematics & Statistics | Vermont Complex Systems Center Vermont Advanced Computing Core | University of Vermont

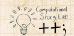

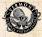

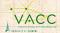

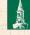

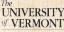

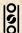

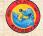

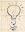

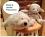

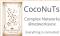

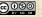

Licensed under the Creative Commons Attribution-NonCommercial-ShareAlike 3.0 License.

### COcoNuTS

Generating Functions

Definitions

Giant Componi Condition

Component sizes

Size of the Gia

Average Component Size

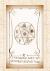

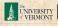

## These slides are brought to you by:

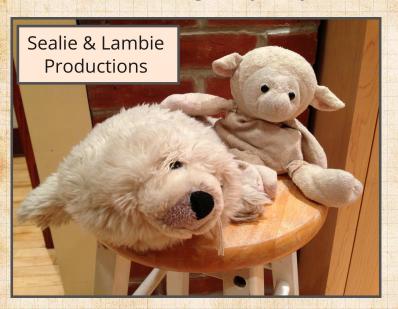

### COCONUTS

## Generating

Basic Properties Giant Component Component sizes

Useful results Size of the Giant Component Average Component Size

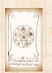

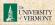

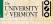

### Outline

### COcoNuTS

### **Generating Functions**

Definitions
Basic Properties
Giant Component Condition
Component sizes
Useful results
Size of the Giant Component
Average Component Size

### References

### Generating Functions

Basic Properties
Giant Componer

Component sizes

Size of the Giant Component

Average Component Size

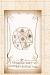

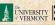

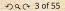

### COcoNuTS

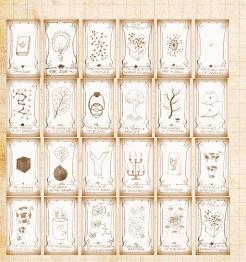

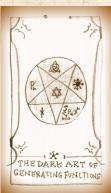

### Generating **Functions**

Basic Properties Giant Component Condition Component sizes

Useful results Size of the Giant Component

Average Component Size

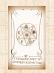

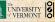

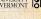

### Outline

### **Generating Functions Definitions**

### COCONUTS

## Generating

### Definitions

**Basic Properties** Giant Component Component sizes

Useful results Component

Average Component Size

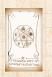

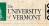

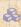

A Idea: Given a sequence  $a_0, a_1, a_2, \dots$ , associate each element with a distinct function or other mathematical object.

COCONUTS

Generating

### Definitions

**Basic Properties** 

Useful results Component

Average Component Size

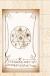

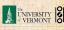

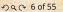

Idea: Given a sequence  $a_0, a_1, a_2, ...$ , associate each element with a distinct function or other mathematical object.

Well-chosen functions allow us to manipulate sequences and retrieve sequence elements.

### COcoNuTS

Generating Functions

### Definitions

Giant Componer Condition

Useful results

Component
Average Component Size

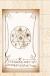

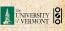

- Idea: Given a sequence  $a_0, a_1, a_2, ...$ , associate each element with a distinct function or other mathematical object.
- Well-chosen functions allow us to manipulate sequences and retrieve sequence elements.

### Definition:

The generating function (g.f.) for a sequence  $\{a_n\}$  is

$$F(x) = \sum_{n=0}^{\infty} a_n x^n.$$

Roughly: transforms a vector in  $R^{\infty}$  into a function defined on  $R^1$ .

Related to Fourier, Laplace, Mellin,

### Generating Functions Definitions

### Definitions

Giant Compon Condition

Useful results

Component

Average Component Size

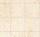

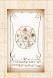

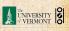

- Idea: Given a sequence  $a_0, a_1, a_2, ...$ , associate each element with a distinct function or other mathematical object.
- Well-chosen functions allow us to manipulate sequences and retrieve sequence elements.

### Definition:

The generating function (g.f.) for a sequence  $\{a_n\}$  is

$$F(x) = \sum_{n=0}^{\infty} a_n x^n.$$

Roughly: transforms a vector in  $R^{\infty}$  into a function defined on  $R^1$ .

Related to Fourier, Laplace, Mellin, ..

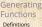

Definitions

Giant Compone Condition

Useful results

Component
Average Component Size

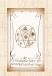

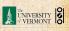

- Idea: Given a sequence  $a_0, a_1, a_2, ...$ , associate each element with a distinct function or other mathematical object.
- Well-chosen functions allow us to manipulate sequences and retrieve sequence elements.

### Definition:

The generating function (g.f.) for a sequence  $\{a_n\}$  is

$$F(x) = \sum_{n=0}^{\infty} a_n x^n.$$

- Roughly: transforms a vector in  $R^{\infty}$  into a function defined on  $R^1$ .
- 🙈 Related to Fourier, Laplace, Mellin, ...

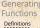

Basic Propert Giant Compo

Component siz

Size of the Gia

References

Average Component Size

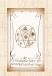

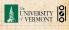

## Rolling dice and flipping coins:

$$p_k^{(2)} = \mathbf{Pr}(\mathsf{throwing}\;\mathsf{a}\;k) = 1/6\;\mathsf{where}\;k = 1, 2, \dots, 6.$$

$$F^{(\bigodot)}(x) = \sum_{k=1}^6 p_k^{(\bigodot)} x^k = \frac{1}{6} (x + x^2 + x^3 + x^4 + x^5 + x^6).$$

$$p_0^{\text{(coin)}} = \mathbf{Pr}(\text{head}) = 1/2, p_1^{\text{(coin)}} = \mathbf{Pr}(\text{tail}) = 1/2$$

$$F^{(\text{coin})}(x) = p_0^{(\text{coin})} x^0 + p_1^{(\text{coin})} x^1 = \frac{1}{2} (1+x)$$

A generating function for a probability distribution is called a Probability Generating Function (p.g.f.).

We'll come back to these simple examples as we derive various delicious properties of generating functions.

### Generating Functions Definitions

### Basic Properties

Giant Component
Condition
Component sizes

Size of the Giant Component Average Component Size

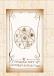

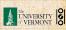

## Rolling dice and flipping coins:

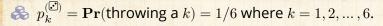

$$F^{(\bigodot)}(x) = \sum_{k=1}^6 p_k^{(\bigodot)} x^k = \frac{1}{6} (x + x^2 + x^3 + x^4 + x^5 + x^6).$$

$$p_0^{\text{(coin)}} = \mathbf{Pr}(\text{head}) = 1/2$$
,  $p_1^{\text{(coin)}} = \mathbf{Pr}(\text{tail}) = 1/2$ .

$$F^{\text{(coin)}}(x) = p_0^{\text{(coin)}} x^0 + p_1^{\text{(coin)}} x^1 = \frac{1}{2} (1+x).$$

A generating function for a probability distribution is called a Probability Generating Function (p.g.f.).

We'll come back to these simple examples as we derive various delicious properties of generating

### Generating Functions Definitions

### Definitions Basic Properties

Giant Component Condition Component sizes

Useful results
Size of the Giant
Component
Average Component Size

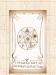

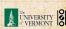

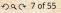

## Rolling dice and flipping coins:

$$p_k^{(\bigodot)} = \mathbf{Pr}(\mathsf{throwing}\;\mathsf{a}\;k) = 1/6\;\mathsf{where}\;k = 1, 2, \dots, 6.$$

$$F^{(\bigodot)}(x) = \sum_{k=1}^6 p_k^{(\bigodot)} x^k = \frac{1}{6} (x + x^2 + x^3 + x^4 + x^5 + x^6).$$

$$p_0^{\text{(coin)}} = \mathbf{Pr}(\text{head}) = 1/2, p_1^{\text{(coin)}} = \mathbf{Pr}(\text{tail}) = 1/2.$$

$$F^{\text{(coin)}}(x) = p_0^{\text{(coin)}} x^0 + p_1^{\text{(coin)}} x^1 = \frac{1}{2} (1+x).$$

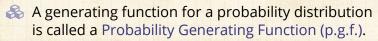

We'll come back to these simple examples as we derive various delicious properties of generating functions

# Generating Functions Definitions Basic Properties

Giant Component
Condition
Component sizes
Useful results

Size of the Giant Component Average Component Size

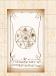

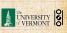

## Rolling dice and flipping coins:

$$p_k^{(\bigodot)} = \mathbf{Pr}(\mathsf{throwing}\;\mathsf{a}\;k) = 1/6\;\mathsf{where}\;k = 1, 2, \dots, 6.$$

$$F^{(\bigodot)}(x) = \sum_{k=1}^6 p_k^{(\bigodot)} x^k = \frac{1}{6} (x + x^2 + x^3 + x^4 + x^5 + x^6).$$

$$p_0^{(\text{coin})} = \mathbf{Pr}(\text{head}) = 1/2, p_1^{(\text{coin})} = \mathbf{Pr}(\text{tail}) = 1/2.$$

$$F^{\text{(coin)}}(x) = p_0^{\text{(coin)}} x^0 + p_1^{\text{(coin)}} x^1 = \frac{1}{2} (1+x).$$

- A generating function for a probability distribution is called a Probability Generating Function (p.g.f.).
- We'll come back to these simple examples as we derive various delicious properties of generating functions.

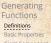

Component sizes
Useful results

Component
Average Component Size

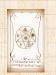

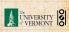

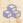

Take a degree distribution with exponential decay:

$$P_k = c e^{-\lambda k}$$

where geometric sumfully, we have  $c=1-e^{-\lambda}$ 

# Generating

### Definitions

**Basic Properties** Giant Component Component sizes

Useful results Size of the Giant

Component Average Component Size

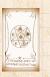

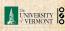

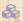

Take a degree distribution with exponential decay:

$$P_k = c e^{-\lambda \, k}$$

where geometric sumfully, we have  $c=1-e^{-\lambda}$ The generating function for this distribution is

$$F(x) = \sum_{k=0}^{\infty} P_k x^k$$

### Generating Definitions

Component sizes

Useful results Component Average Component Size

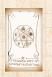

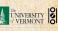

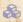

Take a degree distribution with exponential decay:

$$P_k = c e^{-\lambda \, k}$$

where geometric sumfully, we have  $c = 1 - e^{-\lambda}$ The generating function for this distribution is

$$F(x) = \sum_{k=0}^{\infty} P_k x^k = \sum_{k=0}^{\infty} c e^{-\lambda k} x^k$$

### Generating Definitions

Component sizes

Useful results Component

Average Component Size

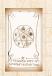

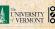

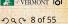

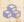

Take a degree distribution with exponential decay:

$$P_k = c e^{-\lambda \, k}$$

where geometric sumfully, we have  $c = 1 - e^{-\lambda}$ The generating function for this distribution is

$$F(x) = \sum_{k=0}^{\infty} P_k x^k = \sum_{k=0}^{\infty} c e^{-\lambda k} x^k = \frac{c}{1 - x e^{-\lambda}}.$$

### Generating Definitions

Component sizes

Useful results Component

Average Component Size

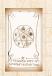

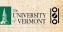

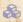

Take a degree distribution with exponential decay:

$$P_k = c e^{-\lambda k}$$

where geometric sumfully, we have  $c = 1 - e^{-\lambda}$ The generating function for this distribution is

$$F(x) = \sum_{k=0}^{\infty} P_k x^k = \sum_{k=0}^{\infty} c e^{-\lambda k} x^k = \frac{c}{1 - x e^{-\lambda}}.$$

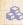

Notice that  $F(1) = c/(1-e^{-\lambda}) = 1$ .

### Generating Definitions

Component sizes Useful results

Average Component Size

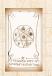

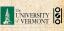

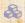

Take a degree distribution with exponential decay:

$$P_k = ce^{-\lambda k}$$

where geometric sumfully, we have  $c = 1 - e^{-\lambda}$ The generating function for this distribution is

$$F(x) = \sum_{k=0}^{\infty} P_k x^k = \sum_{k=0}^{\infty} c e^{-\lambda k} x^k = \frac{c}{1 - x e^{-\lambda}}.$$

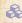

Solution Notice that  $F(1) = c/(1 - e^{-\lambda}) = 1$ .

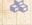

For probability distributions, we must always have F(1) = 1 since

$$F(1) = \sum_{k=0}^{\infty} P_k 1^k$$

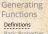

Component sizes Useful results Size of the Giant

Average Component Size

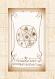

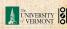

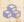

Take a degree distribution with exponential decay:

$$P_k = ce^{-\lambda k}$$

where geometric sumfully, we have  $c = 1 - e^{-\lambda}$ The generating function for this distribution is

$$F(x) = \sum_{k=0}^{\infty} P_k x^k = \sum_{k=0}^{\infty} c e^{-\lambda k} x^k = \frac{c}{1 - x e^{-\lambda}}.$$

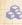

Solution Notice that  $F(1) = c/(1 - e^{-\lambda}) = 1$ .

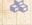

For probability distributions, we must always have F(1) = 1 since

$$F(1) = \sum_{k=0}^{\infty} P_k 1^k = \sum_{k=0}^{\infty} P_k$$

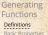

Component sizes

Useful results Size of the Giant

Average Component Size

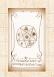

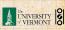

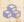

Take a degree distribution with exponential decay:

$$P_k = ce^{-\lambda k}$$

where geometric sumfully, we have  $c = 1 - e^{-\lambda}$ The generating function for this distribution is

$$F(x) = \sum_{k=0}^{\infty} P_k x^k = \sum_{k=0}^{\infty} c e^{-\lambda k} x^k = \frac{c}{1 - x e^{-\lambda}}.$$

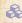

Solution Notice that  $F(1) = c/(1 - e^{-\lambda}) = 1$ .

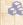

For probability distributions, we must always have F(1) = 1 since

$$F(1) = \sum_{k=0}^{\infty} P_k 1^k = \sum_{k=0}^{\infty} P_k = 1.$$

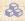

Check die and coin p.g.f.'s.

### Generating Definitions

Component sizes

Useful results Size of the Giant

Average Component Size

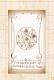

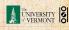

### Outline

## **Generating Functions**

Definition

### **Basic Properties**

Giant Component Condition Component sizes Usefull esuits Size of the Giant Componen

References

### COcoNuTS \*

Generating Functions

Definitions

### Basic Properties

Condition

Component sizes

Useful results

Size of the Gi Component

Average Component Size

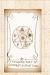

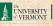

## Properties:

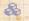

Average degree:

$$\langle k \rangle = \sum_{k=0}^{\infty} k P_k$$

COcoNuTS

Generating

**Basic Properties** Giant Component

Component sizes Useful results

Size of the Giant Component Average Component Size

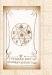

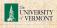

## **Properties:**

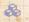

Average degree:

$$\langle k \rangle = \sum_{k=0}^{\infty} k P_k = \sum_{k=0}^{\infty} k P_k x^{k-1} \bigg|_{x=1}$$

COCONUTS

Generating

**Basic Properties** Giant Component

Component sizes

Useful results

Component Average Component Size

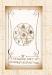

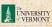

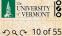

Average degree:

$$\begin{split} \langle k \rangle &= \sum_{k=0}^{\infty} k P_k = \sum_{k=0}^{\infty} k P_k x^{k-1} \bigg|_{x=1} \\ &= \left. \frac{\mathrm{d}}{\mathrm{d}x} F(x) \right|_{x=1} \end{split}$$

## Generating

### **Basic Properties**

Giant Component

Component sizes

Useful results

Size of the Giant Component

Average Component Size

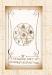

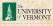

Average degree:

$$\begin{split} \langle k \rangle &= \sum_{k=0}^{\infty} k P_k = \left. \sum_{k=0}^{\infty} k P_k x^{k-1} \right|_{x=1} \\ &= \left. \frac{\mathrm{d}}{\mathrm{d}x} F(x) \right|_{x=1} = F'(1) \end{split}$$

Generating

**Basic Properties** 

Giant Component

Component sizes

Useful results

Component

Average Component Size

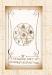

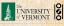

Average degree:

$$\begin{split} \langle k \rangle &= \sum_{k=0}^{\infty} k P_k = \left. \sum_{k=0}^{\infty} k P_k x^{k-1} \right|_{x=1} \\ &= \left. \frac{\mathrm{d}}{\mathrm{d}x} F(x) \right|_{x=1} = F'(1) \end{split}$$

In general, many calculations become simple, if a little abstract.

## Generating

### **Basic Properties**

Component sizes

Useful results

Component Average Component Size

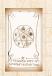

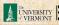

## Properties:

🙈 Average degree:

$$\begin{split} \langle k \rangle &= \sum_{k=0}^{\infty} k P_k = \sum_{k=0}^{\infty} k P_k x^{k-1} \Bigg|_{x=1} \\ &= \frac{\mathrm{d}}{\mathrm{d}x} F(x) \Bigg|_{x=1} = F'(1) \end{split}$$

- In general, many calculations become simple, if a little abstract.
- For our exponential example:

$$F'(x) = \frac{(1 - e^{-\lambda})e^{-\lambda}}{(1 - xe^{-\lambda})^2}.$$

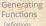

Basic Properties

Condition

Component sizes

Size of the Giant

Average Component Size

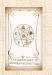

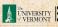

Generating

Basic Properties
Giant Component
Condition
Component sizes

Average Component Size

## Properties:

3

🙈 Average degree:

$$\begin{split} \langle k \rangle &= \sum_{k=0}^{\infty} k P_k = \sum_{k=0}^{\infty} k P_k x^{k-1} \Bigg|_{x=1} \\ &= \left. \frac{\mathrm{d}}{\mathrm{d}x} F(x) \right|_{x=1} = F'(1) \end{split}$$

- In general, many calculations become simple, if a little abstract.
- For our exponential example:

$$F'(x) = \frac{(1 - e^{-\lambda})e^{-\lambda}}{(1 - xe^{-\lambda})^2}.$$

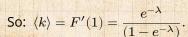

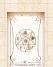

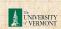

A CITY OF THE COST OFFICE

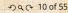

🙈 Average degree:

$$\begin{split} \langle k \rangle &= \sum_{k=0}^{\infty} k P_k = \sum_{k=0}^{\infty} k P_k x^{k-1} \Bigg|_{x=1} \\ &= \left. \frac{\mathrm{d}}{\mathrm{d}x} F(x) \right|_{x=1} = F'(1) \end{split}$$

- In general, many calculations become simple, if a little abstract.
- For our exponential example:

$$F'(x) = \frac{(1 - e^{-\lambda})e^{-\lambda}}{(1 - xe^{-\lambda})^2}.$$

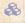

So: 
$$\langle k \rangle = F'(1) = \frac{e^{-\lambda}}{(1-e^{-\lambda})}$$
.

Check for die and coin p.g.f.'s.

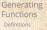

Basic Properties

Condition

Component sizes

Useful results Size of the Gia

Component
Average Component Size

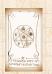

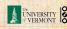

Normalization:

F(1) =

First moment:

 $\langle k \rangle = F'(1$ 

Higher moments.

 $\left(x\frac{\mathrm{d}}{\mathrm{d}x}\right)^nP(x)$ 

kth element of sequence (general):

 $P_k = \frac{1}{k!} \frac{\mathsf{d}^k}{\mathsf{d}x^k} F(x)$ 

### COcoNuTS

Generating Functions Definitions

Definitions

Basic Properties

Giant Component Condition

Component sizes
Useful results
Size of the Giant

Component
Average Component Size

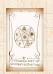

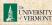

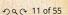

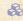

### Normalization:

$$F(1) = 1$$

$$\langle k \rangle = F'(1)$$

$$\left(x\frac{\mathsf{d}}{\mathsf{d}x}\right)^n F(x)$$

$$P_k = \frac{1}{k!} \frac{d^k}{dx^k} F(x)$$

# Generating

**Basic Properties** 

### Giant Component

Component sizes Useful results Size of the Giant

Component Average Component Size

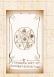

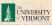

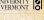

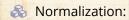

$$F(1) = 1$$

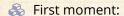

$$\langle k \rangle = F'(1)$$

$$\left(x\frac{\mathrm{d}}{\mathrm{d}x}\right)^n F(x)$$

$$\frac{1}{k!} = \frac{1}{k!} \frac{\mathsf{d}^k}{\mathsf{d}x^k} F(x)$$

# Generating

### **Basic Properties** Giant Component

Component sizes

Useful results

Size of the Giant Component Average Component Size

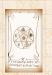

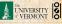

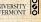

Normalization:

$$F(1) = 1$$

First moment:

$$\langle k \rangle = F'(1)$$

A Higher moments:

$$\langle k^n \rangle = \left( x \frac{\mathsf{d}}{\mathsf{d}x} \right)^n F(x) \bigg|_{x=0}^n$$

$$\frac{1}{k!}\frac{\mathrm{d}^k}{\mathrm{d}x^k}F(x)$$

# Generating

**Basic Properties** 

Component sizes

Useful results

Size of the Giant Component

Average Component Size

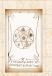

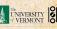

Normalization:

$$F(1) = 1$$

First moment:

$$\langle k \rangle = F'(1)$$

A Higher moments:

$$\langle k^n \rangle = \left. \left( x \frac{\mathrm{d}}{\mathrm{d}x} \right)^n F(x) 
ight|_{x=1}$$

& kth element of sequence (general):

$$P_k = \frac{1}{k!} \frac{\mathrm{d}^k}{\mathrm{d}x^k} F(x) \Bigg|_{x=0}$$

### Generating Functions Definitions

Basic Properties

### Giant Compo

Condition

Component sizes

Size of the Gia

Component
Average Component Size

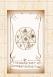

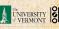

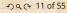

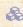

The generating function for the sum of two random variables

$$W = U + V$$

is

$$F_W(x) = F_U(x)F_V(x).$$

# Generating

#### **Basic Properties**

Component sizes

Useful results Size of the Giant

Average Component Size

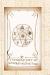

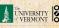

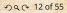

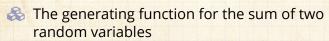

$$W = U + V$$

is

$$F_W(x) = F_U(x)F_V(x).$$

Convolve yourself with Convolutions:
Insert question from assignment 5 ...

#### Generating Functions

#### Basic Properties

Condition

Component sizes

Useful results

Component
Average Component Size

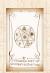

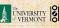

The generating function for the sum of two random variables

$$W = U + V$$

is

$$F_W(x) = F_U(x)F_V(x).$$

- Convolve yourself with Convolutions: Insert question from assignment 5 .
- Try with die and coin p.g.f.'s.
  - 1. Add two coins (tail=0, head=1)
  - 2. Add two dice
  - 3. Add a coin flip to one die roll

#### Generating Functions

Definitions Basic Properties

#### Giant Comp

Condition

Component

Useful results

Component
Average Component Size

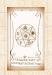

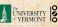

The generating function for the sum of two random variables

$$W = U + V$$

is

$$F_W(x) = F_U(x)F_V(x).$$

- Convolve yourself with Convolutions: Insert question from assignment 5 .
- Try with die and coin p.g.f.'s.
  - 1. Add two coins (tail=0, head=1).
  - 2. Add two dice.
  - 3. Add a coin flip to one die roll

#### Generating Functions

Basic Properties

#### Giant Comp

Condition

Condition

Useful results

Component
Average Component Size

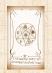

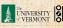

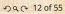

The generating function for the sum of two random variables

$$W = U + V$$

is

$$F_W(x) = F_U(x)F_V(x).$$

- Convolve yourself with Convolutions: Insert question from assignment 5 .
- Try with die and coin p.g.f.'s.
  - 1. Add two coins (tail=0, head=1).
  - 2. Add two dice.

Add a coin flip to one die roll.

#### Generating Functions

Basic Properties

#### Giant Comp

Condition

Component

Useful results

Component

Average Component Size

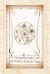

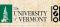

The generating function for the sum of two random variables

$$W = U + V$$

is

$$F_W(x) = F_U(x)F_V(x).$$

- Convolve yourself with Convolutions: Insert question from assignment 5 .
- Try with die and coin p.g.f.'s.
  - 1. Add two coins (tail=0, head=1).
  - 2. Add two dice.
  - 3. Add a coin flip to one die roll.

#### Generating Functions

Definitions

Basic Properties

#### Giant Comr

Condition

Component

Useful results

Average Component Size

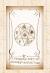

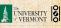

#### Outline

### **Generating Functions**

Definitions
Basic Propertie

Giant Component Condition

Component sizes
Usefull esults
Size of the Giant Component
Average Component Size

References

#### COcoNuTS \*

Generating Functions

efinitions

Basic Properties
Giant Component
Condition

Condition Component sizes

Useful results
Size of the Giant
Component

Average Component Size

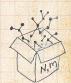

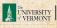

#### COCONUTS

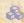

#### Recall our condition for a giant component:

$$\langle k \rangle_R = \frac{\langle k^2 \rangle - \langle k \rangle}{\langle k \rangle} > 1.$$

Generating

Giant Component Condition

Component sizes Useful results

Component Average Component Size

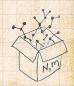

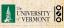

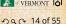

COCONUTS

Recall our condition for a giant component:

$$\langle k \rangle_R = \frac{\langle k^2 \rangle - \langle k \rangle}{\langle k \rangle} > 1.$$

Let's re-express our condition in terms of generating functions.

Generating

Giant Component Condition

Component sizes Useful results

Component Average Component Size

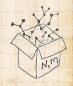

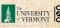

Recall our condition for a giant component:

$$\langle k \rangle_R = \frac{\langle k^2 \rangle - \langle k \rangle}{\langle k \rangle} > 1.$$

- Let's re-express our condition in terms of generating functions.
- $\mathbb{R}$  We first need the g.f. for  $\mathbb{R}_k$ .

COCONUTS

Generating

Giant Component

Condition Component sizes Useful results

Average Component Size

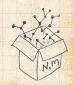

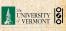

Recall our condition for a giant component:

$$\langle k \rangle_R = \frac{\langle k^2 \rangle - \langle k \rangle}{\langle k \rangle} > 1.$$

- Let's re-express our condition in terms of generating functions.
- $\mathbb{R}$  We first need the g.f. for  $\mathbb{R}_k$ .
- We'll now use this notation:

COCONUTS

Generating

Giant Component

Condition Useful results

Average Component Size

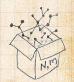

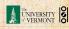

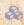

Recall our condition for a giant component:

$$\langle k \rangle_R = \frac{\langle k^2 \rangle - \langle k \rangle}{\langle k \rangle} > 1.$$

- Let's re-express our condition in terms of generating functions.
- $\mathbb{R}$  We first need the g.f. for  $\mathbb{R}_k$ .
- We'll now use this notation:  $F_{\mathcal{P}}(x)$  is the g.f. for  $P_{\mathcal{P}}$ .

COCONUTS

Generating

Giant Component

Condition Useful results

Average Component Size

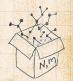

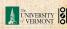

Recall our condition for a giant component:

$$\langle k \rangle_R = \frac{\langle k^2 \rangle - \langle k \rangle}{\langle k \rangle} > 1.$$

- Let's re-express our condition in terms of generating functions.
- $\mathbb{R}$  We first need the g.f. for  $\mathbb{R}_k$ .
- We'll now use this notation:

 $F_{\mathcal{P}}(x)$  is the g.f. for  $P_{\mathcal{P}}$ .  $F_R(x)$  is the g.f. for  $R_k$ .

COCONUTS

Generating

Giant Component Condition

Useful results

Average Component Size

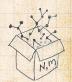

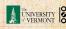

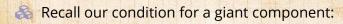

$$\langle k \rangle_R = \frac{\langle k^2 \rangle - \langle k \rangle}{\langle k \rangle} > 1.$$

- Let's re-express our condition in terms of generating functions.
- & We first need the g.f. for  $R_k$ .
- We'll now use this notation:

$$\frac{F_P(x)}{F_R(x)}$$
 is the g.f. for  $\frac{P_k}{R_k}$ .

Giant component condition in terms of g.f. is:

$$\langle k \rangle_R = F_R'(1) > 1.$$

Generating Functions

Basic Properties Giant Component Condition

Useful results ... Size of the Giant

Average Component Size

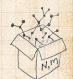

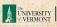

#### COCONUTS

# Edge-degree distribution

Recall our condition for a giant component:

$$\langle k \rangle_R = \frac{\langle k^2 \rangle - \langle k \rangle}{\langle k \rangle} > 1.$$

- Let's re-express our condition in terms of generating functions.
- & We first need the g.f. for  $R_k$ .
- We'll now use this notation:

$$\frac{F_P(x)}{F_R(x)}$$
 is the g.f. for  $\frac{P_k}{R_k}$ .

Giant component condition in terms of g.f. is:

$$\langle k \rangle_R = F_R'(1) > 1.$$

& Now find how  $F_R$  is related to  $F_P$  ...

Generating Functions

Basic Properties
Giant Component
Condition

Useful results
Size of the Giant

Average Component Size

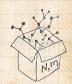

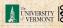

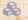

We have

$$F_R(x) = \sum_{k=0}^{\infty} R_k x^k$$

#### COCONUTS

Generating

Basic Properties Giant Component Condition

Component sizes Useful results

Size of the Giant Component Average Component Size

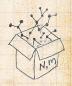

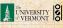

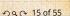

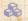

We have

$$F_R(x) = \sum_{k=0}^{\infty} \frac{R_k}{k} x^k = \sum_{k=0}^{\infty} \frac{(k+1)P_{k+1}}{\langle k \rangle} x^k.$$

#### COCONUTS

Generating

**Basic Properties** Giant Component Condition

Useful results

Size of the Giant Component Average Component Size

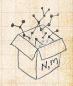

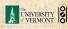

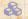

We have

$$F_R(x) = \sum_{k=0}^{\infty} \frac{R_k}{k} x^k = \sum_{k=0}^{\infty} \frac{(k+1)P_{k+1}}{\langle k \rangle} x^k.$$

Shift index to j = k + 1 and pull out  $\frac{1}{\langle k \rangle}$ :

#### COCONUTS

Generating

Giant Component Condition

Component sizes Useful results

Size of the Giant Component Average Component Size

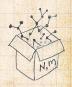

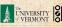

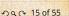

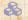

We have

$$F_R(x) = \sum_{k=0}^{\infty} \frac{R_k}{k} x^k = \sum_{k=0}^{\infty} \frac{(k+1)P_{k+1}}{\langle k \rangle} x^k.$$

Shift index to j = k + 1 and pull out  $\frac{1}{\langle k \rangle}$ :

$$F_R(x) = \frac{1}{\langle k \rangle} \sum_{j=1}^{\infty} j P_j x^{j-1}$$

COCONUTS

Generating

Giant Component Condition

Component sizes

Useful results Component

Average Component Size

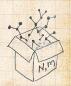

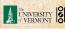

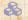

We have

$$F_R(x) = \sum_{k=0}^{\infty} \frac{R_k}{k} x^k = \sum_{k=0}^{\infty} \frac{(k+1)P_{k+1}}{\langle k \rangle} x^k.$$

Shift index to j = k + 1 and pull out  $\frac{1}{\langle k \rangle}$ :

$$F_R(x) = \frac{1}{\langle k \rangle} \sum_{j=1}^{\infty} j P_j x^{j-1} = \frac{1}{\langle k \rangle} \sum_{j=1}^{\infty} P_j \frac{\mathrm{d}}{\mathrm{d}x} x^j$$

COCONUTS

Generating

Giant Component Condition

Component sizes Useful results

Component Average Component Size

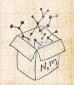

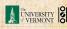

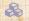

We have

$$F_R(x) = \sum_{k=0}^{\infty} \frac{R_k x^k}{k} = \sum_{k=0}^{\infty} \frac{(k+1)P_{k+1}}{\langle k \rangle} x^k.$$

Shift index to j = k + 1 and pull out  $\frac{1}{\langle k \rangle}$ :

$$F_R(x) = \frac{1}{\langle k \rangle} \sum_{j=1}^{\infty} j P_j x^{j-1} = \frac{1}{\langle k \rangle} \sum_{j=1}^{\infty} P_j \frac{\mathrm{d}}{\mathrm{d}x} x^j$$

$$= \frac{1}{\langle k \rangle} \frac{\mathsf{d}}{\mathsf{d}x} \sum_{j=1}^{\infty} P_j x^j$$

COCONUTS

Generating

Giant Component Condition Component sizes

Useful results Component

Average Component Size

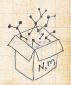

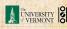

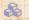

We have

$$F_R(x) = \sum_{k=0}^{\infty} \frac{R_k}{k} x^k = \sum_{k=0}^{\infty} \frac{(k+1)P_{k+1}}{\langle k \rangle} x^k.$$

Shift index to j = k + 1 and pull out  $\frac{1}{\langle k \rangle}$ :

$$F_R(x) = \frac{1}{\langle k \rangle} \sum_{j=1}^{\infty} j P_j x^{j-1} = \frac{1}{\langle k \rangle} \sum_{j=1}^{\infty} P_j \frac{\mathrm{d}}{\mathrm{d}x} x^j$$

$$= \frac{1}{\langle k \rangle} \frac{\mathrm{d}}{\mathrm{d}x} \sum_{j=1}^{\infty} P_j x^j = \frac{1}{\langle k \rangle} \frac{\mathrm{d}}{\mathrm{d}x} \left( F_P(x) - P_0 \right)$$

#### COCONUTS

Generating

Giant Component Condition

Component sizes Useful results

Component Average Component Size

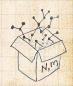

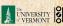

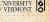

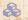

We have

$$F_R(x) = \sum_{k=0}^{\infty} \frac{R_k}{k} x^k = \sum_{k=0}^{\infty} \frac{(k+1)P_{k+1}}{\langle k \rangle} x^k.$$

Shift index to j = k + 1 and pull out  $\frac{1}{\langle k \rangle}$ :

$$F_R(x) = \frac{1}{\langle k \rangle} \sum_{j=1}^{\infty} j P_j x^{j-1} = \frac{1}{\langle k \rangle} \sum_{j=1}^{\infty} P_j \frac{\mathrm{d}}{\mathrm{d} x} x^j$$

$$=\frac{1}{\langle k\rangle}\frac{\mathrm{d}}{\mathrm{d}x}\sum_{j=1}^{\infty}P_{j}x^{j}=\frac{1}{\langle k\rangle}\frac{\mathrm{d}}{\mathrm{d}x}\left(F_{P}(x)-P_{0}\right)=\frac{1}{\langle k\rangle}F_{P}'(x).$$

# Generating

Giant Component Condition

Component sizes Useful results

Average Component Size

References

Component

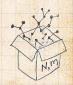

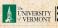

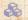

We have

$$F_R(x) = \sum_{k=0}^{\infty} \frac{R_k}{k} x^k = \sum_{k=0}^{\infty} \frac{(k+1)P_{k+1}}{\langle k \rangle} x^k.$$

Shift index to j = k + 1 and pull out  $\frac{1}{\langle k \rangle}$ :

$$F_R(x) = \frac{1}{\langle k \rangle} \sum_{j=1}^{\infty} j P_j x^{j-1} = \frac{1}{\langle k \rangle} \sum_{j=1}^{\infty} P_j \frac{\mathrm{d}}{\mathrm{d} x} x^j$$

$$= \frac{1}{\langle k \rangle} \frac{\mathrm{d}}{\mathrm{d}x} \sum_{j=1}^{\infty} P_j x^j = \frac{1}{\langle k \rangle} \frac{\mathrm{d}}{\mathrm{d}x} \left( F_P(x) - P_0 \right) = \frac{1}{\langle k \rangle} F_P'(x).$$

Finally, since  $\langle k \rangle = F_P'(1)$ ,

$$F_R(x) = \frac{F_P'(x)}{F_P'(1)}$$

### Generating

Giant Component

Condition Component sizes

Useful results Size of the Giant

Average Component Size

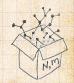

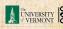

COcoNuTS

### Recall giant component condition is $\langle k \rangle_R = F_R'(1) > 1.$

Generating

Basic Properties Giant Component Condition Component sizes

Useful results Size of the Giant Component Average Component Size

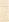

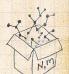

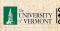

- Recall giant component condition is  $\langle k \rangle_R = F_R'(1) > 1$ .
- Since we have  $F_R(x) = F_P'(x)/F_P'(1)$ ,

Setting | | | 1, | our condition becomes

#### COcoNuTS -

Generating Functions

Definitions

Giant Component Condition

Useful results Size of the Giant

Component
Average Component Size

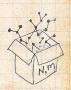

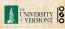

- Recall giant component condition is  $\langle k \rangle_R = F_R'(1) > 1.$
- Since we have  $F_R(x) = F_P'(x)/F_P'(1)$ ,

$$F'_R(x) = \frac{F''_P(x)}{F'_P(1)}$$

#### COCONUTS

Generating

Giant Component Condition Component sizes

Useful results Size of the Giant Component

Average Component Size

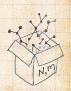

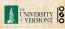

- Recall giant component condition is  $\langle k \rangle_R = F_R'(1) > 1$ .
- 3 Since we have  $F_R(x) = F_P'(x)/F_P'(1)$ ,

$$F'_R(x) = \frac{F''_P(x)}{F'_P(1)}$$

Setting x = 1, our condition becomes

$$\frac{F_P''(1)}{F_P'(1)} > 1$$

#### COcoNuTS -

Generating Functions

Basic Properties
Giant Component
Condition
Component sizes

Useful results
Size of the Giant
Component
Average Component Size

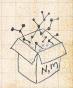

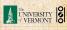

### Outline

#### **Generating Functions**

Definitions
Basic Properties
Giant Component Conditio
Component sizes

Size of the Giant Component Average Component Size

References

#### COcoNuTS

Generating
Functions
Definitions
Basic Properties
Giant Component

#### Component sizes

Size of the Giant Component Average Component Size

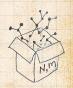

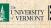

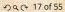

Generating Functions

Definitions Basic Properties

Giant Component Condition

Component sizes
Useful results

Size of the Giant Component Average Component Size

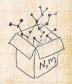

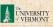

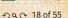

To figure out the size of the largest component  $(S_1)$ , we need more resolution on component sizes.

#### Definitions:

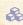

 $\Re \pi_n$  = probability that a random node belongs to a finite component of size  $n < \infty$ .

Generating

Component sizes Useful results Size of the Giant

Average Component Size

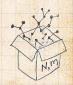

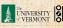

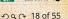

To figure out the size of the largest component  $(S_1)$ , we need more resolution on component sizes.

#### Definitions:

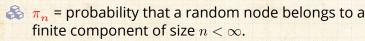

 $\underset{\rho_n}{\lozenge}$  = probability that a random end of a random link leads to a finite subcomponent of size  $n < \infty$ . Generating

Component sizes Size of the Giant

Average Component Size References

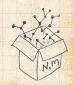

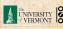

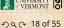

Generating

### Size distributions

To figure out the size of the largest component  $(S_1)$ , we need more resolution on component sizes.

#### **Definitions:**

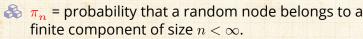

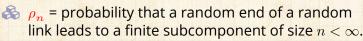

# Definitions Basic Properties Giant Component Condition Component sizes Useful results Size of the Giant Component

Average Component Size

References

### Local-global connection:

$$P_k, R_k \Leftrightarrow \pi_n, \rho_n$$
 neighbors  $\Leftrightarrow$  components

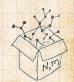

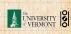

## Connecting probabilities:

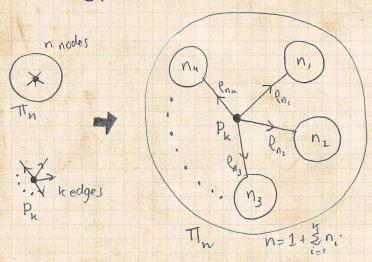

Markov property of random networks connects  $\pi_n$ ,  $\rho_n$ , and  $P_k$ .

COcoNuTS -

Generating Functions

Definitions

Basic Properties

Giant Component

Condition

Component sizes
Useful results
Size of the Giant

Component
Average Component Size

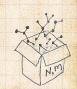

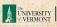

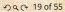

## Connecting probabilities:

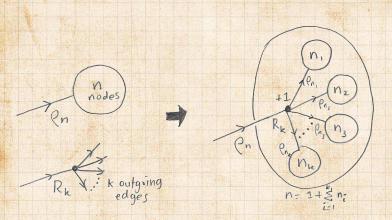

 $\ref{eq:sphere:eq:sphere:$ 

COcoNuTS -

Generating Functions

Definitions

Basic Properties

Giant Component

Condition

Component sizes
Useful results
Size of the Giant

Component
Average Component Size

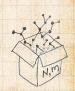

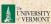

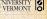

### G.f.'s for component size distributions:

$$F_{\pi}(x) = \sum_{n=0}^{\infty} \pi_n x^n$$
 and  $F_{\rho}(x) = \sum_{n=0}^{\infty} \rho_n x^n$ 

#### COcoNuTS -

Generating Functions
Definitions
Basic Properties
Giant Component

### Component sizes Useful results

Size of the Giant Component Average Component Size

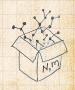

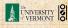

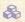

$$F_{\pi}(x) = \sum_{n=0}^{\infty} \pi_n x^n \text{ and } F_{\rho}(x) = \sum_{n=0}^{\infty} \rho_n x^n$$

#### COCONUTS

Generating

Basic Properties

Giant Component

Component sizes Useful results

Size of the Giant Component Average Component Size

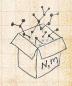

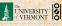

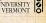

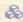

$$F_{\pi}(x) = \sum_{n=0}^{\infty} \pi_n x^n \text{ and } F_{\rho}(x) = \sum_{n=0}^{\infty} \rho_n x^n$$

### The largest component:

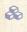

 $\Re$  Subtle key:  $F_{\pi}(1)$  is the probability that a node belongs to a finite component.

#### COCONUTS

Generating

Component sizes

Useful results Size of the Giant Average Component Size

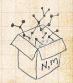

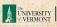

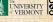

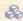

$$F_{\pi}(x) = \sum_{n=0}^{\infty} \pi_n x^n \text{ and } F_{\rho}(x) = \sum_{n=0}^{\infty} \rho_n x^n$$

### The largest component:

Subtle key:  $F_{\pi}(1)$  is the probability that a node belongs to a finite component.

 $\Leftrightarrow$  Therefore:  $S_1 = 1 - F_{\pi}(1)$ .

#### COcoNuTS -

Generating Functions Definitions

Giant Component Condition Component sizes

Useful results
Size of the Giant
Component
Average Component Size

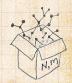

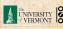

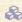

$$F_{\pi}(x) = \sum_{n=0}^{\infty} \pi_n x^n \text{ and } F_{\rho}(x) = \sum_{n=0}^{\infty} \rho_n x^n$$

### The largest component:

- Subtle key:  $F_{\pi}(1)$  is the probability that a node belongs to a finite component.
- $\Leftrightarrow$  Therefore:  $S_1 = 1 F_{\pi}(1)$ .

### Our mission, which we accept:

Determine and connect the four generating functions

$$F_P, F_R, F_{\pi}, \text{ and } F_{\rho}.$$

COcoNuTS -

Generating Functions Definitions

Basic Properties
Giant Component
Condition
Component sizes

Useful results
Size of the Giant
Component
Average Component Size

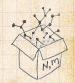

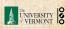

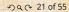

### Outline

### **Generating Functions**

Definitions
Basic Properties
Giant Component Condition
Component Sizes

#### Useful results

Size of the Giant Component Average Component Size

References

#### COcoNuTS \*

#### Generating Functions

Basic Properties
Giant Component

Condition
Component sizes

#### Useful results Size of the Giant

Component

Average Component Size

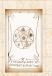

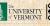

### Sneaky Result 1:

- Consider two random variables *U* and *V* whose values may be 0, 1, 2, ...
- Write probability distributions as  $U_k$  and  $V_k$  and g(f)'s as  $F_{m}$  and  $F_{k}$ .
- SR1: If a third random variable is defined as

 $V^{(i)}$  with each  $V^{(i)} \stackrel{d}{=} V$ 

#### COcoNuTS -

Generating Functions

Basic Properties
Giant Compone
Condition

Condition
Component sizes
Useful results

Size of the Giant Component Average Component Size

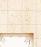

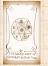

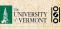

### Sneaky Result 1:

- $\triangle$  Consider two random variables U and V whose values may be 0, 1, 2, ...

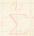

#### COCONUTS

Generating

Component sizes

Useful results Size of the Giant

Component Average Component Size

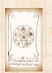

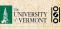

### Sneaky Result 1:

- $\triangle$  Consider two random variables U and V whose values may be  $0, 1, 2, \dots$
- $\triangle$  Write probability distributions as  $U_k$  and  $V_k$  and g.f.'s as  $F_U$  and  $F_V$ .

COCONUTS

Generating

Component sizes

Useful results Size of the Giant

Average Component Size

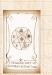

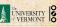

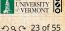

### Sneaky Result 1:

- $\Leftrightarrow$  Consider two random variables U and V whose values may be 0, 1, 2, ...
- $\ref{Model}$  Write probability distributions as  $\ref{U}_k$  and  $\ref{V}_k$  and g.f.'s as  $F_U$  and  $F_V$ .
- SR1: If a third random variable is defined as

$$W = \sum_{i=1}^{U} V^{(i)}$$
 with each  $V^{(i)} \stackrel{d}{=} V$ 

ther

#### COcoNuTS \*

Generating Functions

Basic Properties'
Giant Component
Condition

Useful results
Size of the Giant
Component
Average Component Size

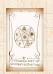

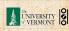

### Sneaky Result 1:

- $\Leftrightarrow$  Consider two random variables U and V whose values may be 0, 1, 2, ...
- $\ref{Model}$  Write probability distributions as  $\ref{U}_k$  and  $\ref{V}_k$  and g.f.'s as  $F_U$  and  $F_V$ .
- SR1: If a third random variable is defined as

$$W = \sum_{i=1}^{U} V^{(i)}$$
 with each  $V^{(i)} \stackrel{d}{=} V$ 

then

$$F_W(x) = F_U(F_V(x))$$

#### COcoNuTS -

Generating Functions

Definitions

Basic Properties

Giant Component

Condition

Useful results
Size of the Giant
Component
Average Component Size

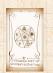

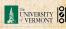

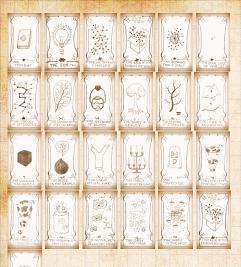

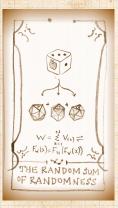

#### COcoNuTS

#### Generating Functions

Basic Properties Giant Component Condition

Component sizes

#### Useful results Size of the Giant

Component Average Component Size

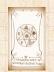

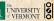

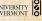

#### Generating Functions

efinitions

Basic Properties
Giant Component
Condition
Component sizes

#### Useful results

Size of the Giant Component

Average Component Size

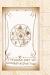

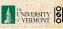

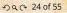

$$W_k = \sum_{j=0}^{\infty} U_j \times \text{Pr(sum of } j \text{ draws of variable } V = k)$$

### Generating

#### Component sizes Useful results Size of the Giant

Component Average Component Size

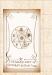

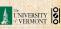

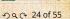

Write probability that variable W has value k as  $W_k$ .

$$W_k = \sum_{j=0}^{\infty} U_j imes ext{Pr(sum of } j ext{ draws of variable } V = k)$$

$$= \sum_{j=0}^{\infty} U_{j} \sum_{\substack{\{i_{1},i_{2},\ldots,i_{j}\}|\\i_{1}+i_{2}+\ldots+i_{j}=k}} V_{i_{1}}V_{i_{2}}\cdots V_{i_{j}}$$

## Generating

Giant Component

Component sizes

#### Useful results Size of the Giant

Component

Average Component Size

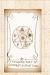

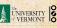

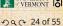

Write probability that variable W has value k as  $W_k$ .

$$W_k = \sum_{j=0}^{\infty} U_j \times \text{Pr(sum of } j \text{ draws of variable } V = k)$$

$$= \sum_{j=0}^{\infty} U_{j} \sum_{\substack{\{i_{1},i_{2},\ldots,i_{j}\}|\\i_{1}+i_{2}+\ldots+i_{j}=k}} V_{i_{1}}V_{i_{2}}\cdots V_{i_{j}}$$

#### Generating Functions

Definitions

Basic Properties
Giant Componen
Condition

Component sizes

#### Useful results

Component
Average Component Size

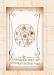

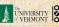

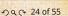

Generating

Component sizes Useful results

Average Component Size

### Proof of SR1:

Write probability that variable W has value k as  $W_k$ .

$$W_k = \sum_{j=0}^{\infty} U_j \times \text{Pr(sum of } j \text{ draws of variable } V = k)$$

$$= \sum_{j=0}^{\infty} U_j \sum_{\stackrel{\{i_1,i_2,\ldots,i_j\}|}{i_1+i_2+\ldots+i_i=k}} V_{i_1} V_{i_2} \cdots V_{i_j}$$

References

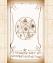

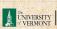

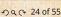

### Proof of SR1:

Write probability that variable W has value k as  $W_k$ .

$$W_k = \sum_{j=0}^{\infty} U_j \times \operatorname{Pr(sum} \text{ of } j \text{ draws of variable } V = k)$$

$$= \sum_{j=0}^{\infty} U_j \sum_{\stackrel{\{i_1,i_2,\ldots,i_j\}|}{i_1+i_2+\ldots+i_j=k}} V_{i_1} V_{i_2} \cdots V_{i_j}$$

$$=\sum_{j=0}^{\infty} U_j \sum_{k=0}^{\infty}$$

Generating Functions

> Definitions Basic Properties

Giant Component Condition Component sizes

Useful results

Average Component Size

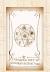

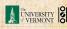

#### Proof of SR1:

Write probability that variable W has value k as  $W_k$ .

$$W_k = \sum_{j=0}^{\infty} U_j \times \operatorname{Pr(sum} \text{ of } j \text{ draws of variable } V = k)$$

$$= \sum_{j=0}^{\infty} U_j \sum_{\substack{\{i_1,i_2,\dots,i_j\}|\\ i_1+i_2+\dots+i_j=k}} V_{i_1}V_{i_2}\cdots V_{i_j}$$

$$= \sum_{j=0}^{\infty} \underbrace{U_j}_{\substack{k=0}}^{\infty} \sum_{\substack{\{i_1,i_2,\dots,i_j\}|\\i_1+i_2+\dots+i_j=k}} V_{i_1} x^{i_1} V_{i_2} x^{i_2} \cdots V_{i_j} x^{i_j}$$

# Generating Functions

Definitions

Giant Componen

Component sizes

#### Useful results

Component
Average Component Size

References

THE BARRA PART OF CONTRACTOR FOR THE

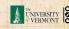

$$F_W(x) = \sum_{j=0}^{\infty} U_j \sum_{k=0}^{\infty} \underbrace{\sum_{\substack{\{i_1,i_2,\dots,i_j\}|\\i_1+i_2+\dots+i_j=k}} V_{i_1} x^{i_1} V_{i_2} x^{i_2} \cdots V_{i_j} x^{i_j}}_{x^k \text{ piece of } \left(\sum_{i'=0}^{\infty} V_{i'} x^{i'}\right)^j}$$

### Generating

Giant Component

Component sizes

#### Useful results

Component Average Component Size

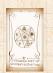

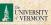

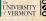

$$F_W(x) = \sum_{j=0}^{\infty} U_j \sum_{k=0}^{\infty} \underbrace{\sum_{\substack{\{i_1,i_2,\dots,i_j\} |\\ i_1+i_2+\dots+i_j=k}} V_{i_1} x^{i_1} V_{i_2} x^{i_2} \cdots V_{i_j} x^{i_j}}_{x^k \text{ piece of } \left(\sum_{i'=0}^{\infty} V_{i'} x^{i'}\right)^j} \underbrace{\left(\sum_{i'=0}^{\infty} V_{i'} x^{i'}\right)^j}_{\left(\sum_{i'=0}^{\infty} V_{i'} x^{i'}\right)^j} = (F_V(x))^j$$

## Generating

Giant Component Component sizes

Useful results

Average Component Size

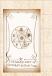

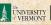

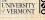

$$F_W(x) = \sum_{j=0}^{\infty} U_j \sum_{k=0}^{\infty} \sum_{\substack{\{i_1, i_2, \dots, i_j\} | \\ i_1 + i_2 + \dots + i_j = k}} V_{i_1} x^{i_1} V_{i_2} x^{i_2} \cdots V_{i_j} x^{i_j}$$
 
$$x^k \text{ piece of } \left(\sum_{i'=0}^{\infty} V_{i'} x^{i'}\right)^j$$
 
$$\left(\sum_{i'=0}^{\infty} V_{i'} x^{i'}\right)^j = (F_V(x))^j$$
 
$$= \sum_{j=0}^{\infty} U_j \left(F_V(x)\right)^j$$

#### Generating Functions

Basic Properties
Giant Component

Component sizes

#### Useful results

Component
Average Component Size

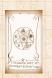

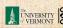

$$F_W(x) = \sum_{j=0}^\infty U_j \sum_{k=0}^\infty \sum_{\substack{\{i_1,i_2,\dots,i_j\}|\\i_1+i_2+\dots+i_j=k\\}} V_{i_1}x^{i_1}V_{i_2}x^{i_2}\cdots V_{i_j}x^{i_j}$$
 
$$x^k \text{ piece of } \left(\sum_{i'=0}^\infty V_{i'}x^{i'}\right)^j$$
 
$$\left(\sum_{i'=0}^\infty V_{i'}x^{i'}\right)^j = (F_V(x))^j$$
 
$$= \sum_{j=0}^\infty U_j \left(F_V(x)\right)^j$$
 
$$= F_U \left(F_V(x)\right)$$

### Generating

Giant Component

Component sizes Useful results

Average Component Size

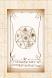

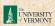

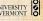

$$F_W(x) = \sum_{j=0}^\infty U_j \sum_{k=0}^\infty \sum_{\substack{\{i_1,i_2,\dots,i_j\}|\\i_1+i_2+\dots+i_j=k\\}} V_{i_1}x^{i_1}V_{i_2}x^{i_2}\cdots V_{i_j}x^{i_j}$$
 
$$x^k \text{ piece of } \left(\sum_{i'=0}^\infty V_{i'}x^{i'}\right)^j$$
 
$$\left(\sum_{i'=0}^\infty V_{i'}x^{i'}\right)^j = (F_V(x))^j$$
 
$$= \sum_{j=0}^\infty U_j \left(F_V(x)\right)^j$$
 
$$= F_U \left(F_V(x)\right)$$

### Generating

Giant Component

Component sizes Useful results

Average Component Size

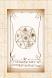

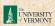

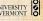

#### Proof of SR1:

With some concentration, observe:

$$F_W(x) = \sum_{j=0}^\infty U_j \sum_{k=0}^\infty \sum_{\substack{\{i_1,i_2,\dots,i_j\}|\\i_1+i_2+\dots+i_j=k\\}} V_{i_1}x^{i_1}V_{i_2}x^{i_2}\cdots V_{i_j}x^{i_j}$$
 
$$x^k \text{ piece of } \left(\sum_{i'=0}^\infty V_{i'}x^{i'}\right)^j$$
 
$$\left(\sum_{i'=0}^\infty V_{i'}x^{i'}\right)^j = (F_V(x))^j$$
 
$$= \sum_{j=0}^\infty U_j \left(F_V(x)\right)^j$$
 
$$= F_U \left(F_V(x)\right)$$

Generating

Component sizes

Useful results

Average Component Size

References

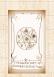

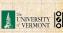

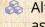

Alternate, groovier proof in the accompanying assignment.

### Sneaky Result 2:

- Start with a random variable U with distribution  $U_k$  ( $k=0,1,2,\ldots$ )
- SR2: If a second random variable is defined as

Reason: 
$$V_k = U_{k-1}$$
 for  $k \ge 1$  and  $V_0 = 0$ 

$$F_V(x) = \sum_{k=0}^{\infty} V_k x^k$$

#### COCONUTS

#### Generating Functions

Basic Properties
Giant Componer
Condition

Condition Component sizes

# Useful results Size of the Giant Component

Average Component Size

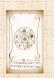

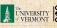

### Sneaky Result 2:

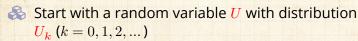

SR2: If a second random variable is defined as

Reason:  $V_k = U_{k-1}$  for  $k \ge 1$  and  $V_0 = 0$ 

$$F_V(x) = \sum_{k=0}^{\infty} V_k x^k$$

#### COcoNuTS -

Generating Functions

Basic Properties
Giant Component

Condition

Component sizes

Useful results
Size of the Giant
Component

Average Component Size

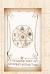

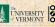

#### Sneaky Result 2:

- Start with a random variable U with distribution  $U_k$  (k=0,1,2,...)
- SR2: If a second random variable is defined as

$$V = U + 1$$
 then  $F_V(x) = xF_D(x)$ 

Reason:  $V_k = U_{k-1}$  for  $k \ge 1$  and  $V_0 = 0$ 

$$P_V(x) = \sum_{k=0}^{\infty} V_k x^k$$

#### COCONUTS

Generating Functions

> Definitions Basic Properties

Giant Component Condition Component sizes

Useful results
Size of the Giant

Average Component Size

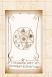

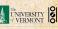

### Sneaky Result 2:

- $\longrightarrow$  Start with a random variable U with distribution  $U_k$  (k = 0, 1, 2, ...)
- SR2: If a second random variable is defined as

$$V = U + 1$$
 then  $F_V(x) = xF_U(x)$ 

$$F_{V}(x) = xF_{U}(x)$$

$$F_V(x) = \sum_{k=0}^{\infty} V_k x^k$$

#### COCONUTS

### Generating

#### Component sizes Useful results Size of the Giant

Component Average Component Size

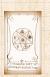

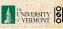

### Sneaky Result 2:

- Start with a random variable U with distribution  $U_k$  (k=0,1,2,...)
- SR2: If a second random variable is defined as

$$V = U + 1$$
 then  $F_V(x) = xF_U(x)$ 

 $\Re$  Reason:  $V_k = U_{k-1}$  for  $k \ge 1$  and  $V_0 = 0$ .

$$F_V(x) = \sum_{k=0}^{\infty} V_k x^k$$

#### COcoNuTS -

Generating Functions

Basic Properties
Giant Component

Useful results
Size of the Giant
Component
Average Component Size

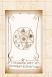

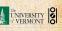

### Sneaky Result 2:

- Start with a random variable U with distribution  $U_k$  (k=0,1,2,...)
- SR2: If a second random variable is defined as

$$V = U + 1$$
 then  $F_V(x) = xF_U(x)$ 

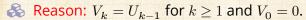

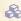

 $=x\sum^{\infty}U_{j}x^{j}=xF_{U}(x).$ 

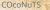

Generating Functions

Basic Properties
Giant Component

Component sizes
Useful results
Size of the Giant
Component
Average Component Size

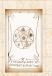

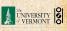

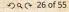

### Sneaky Result 2:

- Start with a random variable U with distribution  $U_k$  (k=0,1,2,...)
- SR2: If a second random variable is defined as

$$V = U + 1$$
 then  $F_V(x) = xF_U(x)$ 

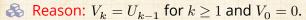

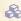

$$\dot{\cdot\cdot} F_V(x) = \sum_{k=0}^\infty V_k x^k = \sum_{k=1}^\infty {\color{red}U_{k-1} x^k}$$

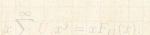

COcoNuTS -

Generating Functions

Basic Properties
Giant Component

Component sizes
Useful results
Size of the Giant
Component
Average Component Size

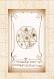

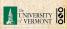

### Sneaky Result 2:

- Start with a random variable U with distribution  $U_k$  (k=0,1,2,...)
- SR2: If a second random variable is defined as

$$V = U + 1$$
 then  $F_V(x) = xF_U(x)$ 

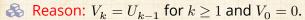

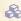

$$\begin{split} \dot{\cdot} F_V(x) &= \sum_{k=0}^\infty V_k x^k = \sum_{k=1}^\infty \underbrace{U_{k-1} x^k}_{} \\ &= x \sum_{j=0}^\infty \underbrace{U_j x^j}_{} = x F_U(x). \end{split}$$

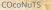

Generating Functions

Basic Properties
Giant Component

Component sizes
Useful results
Size of the Giant
Component

Average Component Size

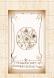

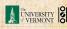

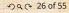

### Sneaky Result 2:

- Start with a random variable U with distribution  $U_k$  (k=0,1,2,...)
- SR2: If a second random variable is defined as

$$V=U+1$$
 then  $\boxed{F_V(x)=xF_U(x)}$ 

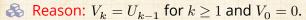

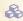

$$\begin{split} :&F_V(x) = \sum_{k=0}^\infty V_k x^k = \sum_{k=1}^\infty \underbrace{U_{k-1}} x^k \\ &= x \sum_{j=0}^\infty \underbrace{U_j} x^j = x F_U(x). \end{split}$$

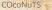

Generating Functions

Basic Properties
Giant Component
Condition
Component sizes

Useful results
Size of the Giant
Component

Average Component Size

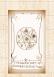

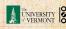

### Sneaky Result 2:

- Start with a random variable U with distribution  $U_k$  (k=0,1,2,...)
- SR2: If a second random variable is defined as

$$V=U+1$$
 then  $\boxed{F_V(x)=xF_U(x)}$ 

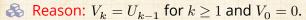

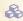

$$\begin{split} :&F_V(x) = \sum_{k=0}^\infty V_k x^k = \sum_{k=1}^\infty \underbrace{U_{k-1}} x^k \\ &= x \sum_{j=0}^\infty \underbrace{U_j} x^j = x F_U(x). \end{split}$$

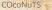

Generating Functions

Basic Properties
Giant Component
Condition
Component sizes

Useful results
Size of the Giant
Component

Average Component Size

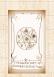

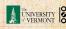

### Generalization of SR2:

(1) If 
$$V = U + i$$
 then

#### COCONUTS

## Generating

Basic Properties

Giant Component

#### Component sizes Useful results Size of the Giant

Component Average Component Size

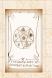

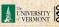

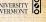

### Generalization of SR2:

$$\clubsuit$$
 (1) If  $V = U + i$  then

$$F_V(x) = x^i F_U(x).$$

#### COCONUTS

Generating

Basic Properties

Giant Component

Component sizes

Useful results

Size of the Giant Component Average Component Size

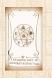

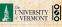

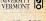

# Useful results we'll need for g.f.'s

### Generalization of SR2:

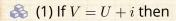

$$F_V(x) = x^i F_U(x).$$

 $\clubsuit$  (2) If V = U - i then

$$F_V(x) = x^{-i} F_U(x)$$

$$= x^{-i} \sum_{k=0}^{\infty} U_k x^k$$

#### COcoNuTS

Generating Functions

Definitions

Basic Properties

Giant Component Condition

Component sizes

Useful results
Size of the Giant

Component
Average Component Size

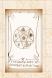

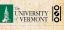

# Useful results we'll need for g.f.'s

#### Generalization of SR2:

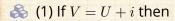

$$F_V(x) = x^i F_U(x).$$

 $\clubsuit$  (2) If V = U - i then

$$F_V(x) = x^{-i} F_U(x)$$

$$= x^{-i} \sum_{k=0}^{\infty} U_k x^k$$

#### COcoNuTS

Generating Functions

Definitions

Basic Properties

Giant Component Condition

Component sizes

Useful results
Size of the Giant

Component
Average Component Size

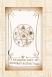

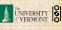

### Outline

### **Generating Functions**

Definitions
Basic Properties
Giant Component Condition
Component sizes
Useful results

Size of the Giant Component

Average Component Size

References

#### COcoNuTS \*

Generating Functions

Definitions

Basic Properties

Giant Component Condition

Component sizes
Useful results

Size of the Giant Component Average Component Size

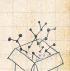

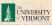

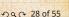

Goal: figure out forms of the component generating functions,  $F_{\pi}$  and  $F_{o}$ .

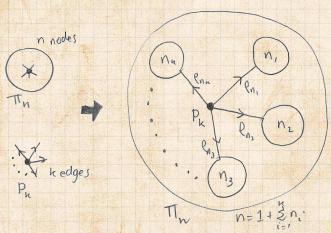

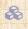

 $\begin{cases} \& \end{cases}$  Relate  $\pi_n$  to  $P_k$  and  $\rho_n$  through one step of recursion.

#### COCONUTS

Generating

**Basic Properties** 

Giant Component Component sizes

Useful results

Size of the Giant Component Average Component Size

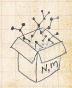

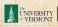

COCONUTS

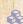

 $\Re \pi_n$  = probability that a random node belongs to a finite component of size n

Generating

**Basic Properties** 

Component sizes Useful results

Size of the Giant Component Average Component Size

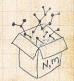

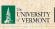

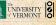

COCONUTS

 $\Re \pi_n$  = probability that a random node belongs to a finite component of size n

$$= \sum_{k=0}^{\infty} P_k \times \Pr\left(\begin{array}{c} \text{sum of sizes of subcomponents} \\ \text{at end of } k \text{ random links} = n-1 \end{array}\right)$$

Generating

Component sizes

Useful results Size of the Giant

Component Average Component Size

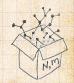

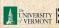

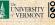

COCONUTS

 $\Re \pi_n$  = probability that a random node belongs to a finite component of size n

$$= \sum_{k=0}^{\infty} P_k \times \Pr\left(\begin{array}{c} \text{sum of sizes of subcomponents} \\ \text{at end of } k \text{ random links} = n-1 \end{array}\right)$$

Generating

Component sizes

Useful results Size of the Giant Component Average Component Size

References

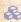

Therefore:

$$F_{\pi}(x) =$$

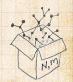

COCONUTS

 $\Re \pi_n$  = probability that a random node belongs to a finite component of size n

$$= \sum_{k=0}^{\infty} P_k \times \Pr\left(\begin{array}{c} \text{sum of sizes of subcomponents} \\ \text{at end of } k \text{ random links} = n-1 \end{array}\right)$$

Generating

Component sizes

Useful results Size of the Giant Component Average Component Size

References

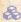

Therefore:

$$F_{\pi}(x) = \underbrace{F_{P}\left(F_{\rho}(x)\right)}_{\text{SR1}}$$

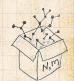

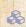

 $\Re \pi_n$  = probability that a random node belongs to a finite component of size n

$$= \sum_{k=0}^{\infty} P_k \times \Pr\left(\begin{array}{c} \text{sum of sizes of subcomponents} \\ \text{at end of } k \text{ random links} = n-1 \end{array}\right)$$

Generating

Component sizes

Useful results Size of the Giant Component Average Component Size

References

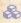

Therefore:

$$F_{\pi}(x) = \underbrace{x}_{\text{SR2}} \underbrace{F_{P}\left(F_{\rho}(x)\right)}_{\text{SR1}}$$

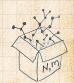

Generating

 $\Re \pi_n$  = probability that a random node belongs to a finite component of size n

$$= \sum_{k=0}^{\infty} P_k \times \Pr\left(\begin{array}{c} \text{sum of sizes of subcomponents} \\ \text{at end of } k \text{ random links} = n-1 \end{array}\right)$$

Useful results Size of the Giant Component Average Component Size

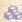

Therefore: 
$$F_{\pi}(x) = \underbrace{x}_{\text{SR2}} \underbrace{F_{P}\left(F_{\rho}(x)\right)}_{\text{SR1}}$$

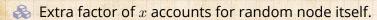

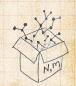

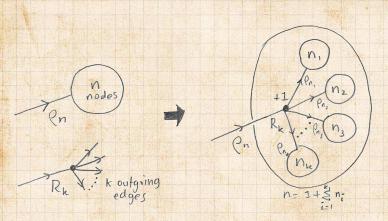

 $\Re$  Relate  $\rho_n$  to  $R_k$  and  $\rho_n$  through one step of recursion.

COcoNuTS

Generating

Basic Properties Giant Component

Component sizes Useful results Size of the Giant Component Average Component Size

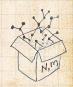

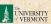

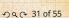

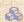

 $\rho_n$  = probability that a random link leads to a finite subcomponent of size n.

Generating

COCONUTS

Component sizes

Useful results Size of the Giant

Component Average Component Size

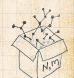

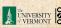

 $\rho_n$  = probability that a random link leads to a finite subcomponent of size n.

Invoke one step of recursion:  $\rho_n$  = probability that in following a random edge, the outgoing edges of the node reached lead to finite subcomponents of combined size n-1,

COCONUTS

Generating Component sizes Useful results

Component References

Size of the Giant

Average Component Size

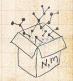

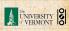

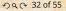

 $\rho_n$  = probability that a random link leads to a finite subcomponent of size n.

Invoke one step of recursion:  $\rho_n$  = probability that in following a random edge, the outgoing edges of the node reached lead to finite subcomponents of combined size n-1,

$$= \sum_{k=0}^{\infty} R_k \times \Pr\left(\begin{array}{c} \text{sum of sizes of subcomponents} \\ \text{at end of } k \text{ random links} = n-1 \end{array}\right)$$

Generating
Functions
Definitions
Rasis Properties

Giant Component
Condition
Component sizes

Size of the Giant
Component
Average Component Size

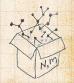

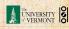

- $\rho_n$  = probability that a random link leads to a finite subcomponent of size n.
- Invoke one step of recursion:  $\rho_n$  = probability that in following a random edge, the outgoing edges of the node reached lead to finite subcomponents of combined size n-1,

$$=\sum_{k=0}^{\infty}R_k imes \Pr\left( egin{array}{ll} {
m sum \ of \ sizes \ of \ subcomponents} \ {
m at \ end \ of \ } k \ {
m random \ links} = n-1 \end{array} 
ight)$$

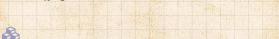

Therefore: 
$$F_{\rho}(x) =$$

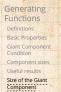

Average Component Size References

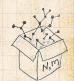

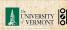

#### COCONUTS

Generating

Useful results Size of the Giant Component

# Connecting generating functions:

 $\rho_n$  = probability that a random link leads to a finite subcomponent of size n.

Invoke one step of recursion:  $\rho_n$  = probability that in following a random edge, the outgoing edges of the node reached lead to finite subcomponents of combined size n-1,

$$= \sum_{k=0}^{\infty} R_k \times \Pr\left( \begin{array}{c} \text{sum of sizes of subcomponents} \\ \text{at end of } k \text{ random links} = n-1 \end{array} \right)$$

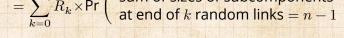

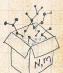

3

Therefore: 
$$F_{\rho}(x) = \underbrace{F_{R}\left(F_{\rho}(x)\right)}_{\text{SR1}}$$

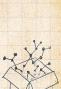

Average Component Size References

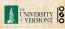

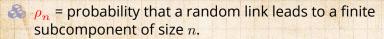

Invoke one step of recursion:  $\rho_n$  = probability that in following a random edge, the outgoing edges of the node reached lead to finite subcomponents of combined size n-1,

$$= \sum_{k=0}^{\infty} R_k \times \Pr\left( \begin{array}{c} \text{sum of sizes of subcomponents} \\ \text{at end of } k \text{ random links} = n-1 \end{array} \right)$$

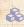

Therefore: 
$$F_{\rho}(x) = \underbrace{x}_{\text{SR2}} \underbrace{F_{R}\left(F_{\rho}(x)\right)}_{\text{SR1}}$$

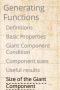

Average Component Size References

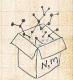

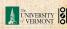

Generating

Size of the Giant Component

Average Component Size References

# Connecting generating functions:

- $\underset{\rho_n}{\otimes} \rho_n$  = probability that a random link leads to a finite subcomponent of size n.
- Invoke one step of recursion:  $\rho_n$  = probability that in following a random edge, the outgoing edges of the node reached lead to finite subcomponents of combined size n-1,

$$= \sum_{k=0}^{\infty} R_k \times \Pr\left(\begin{array}{c} \text{sum of sizes of subcomponents} \\ \text{at end of } k \text{ random links} = n-1 \end{array}\right)$$

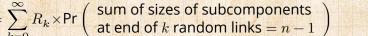

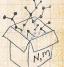

Therefore: 
$$F_{\rho}(x) = \underbrace{x}_{\text{SR2}} \underbrace{F_{R}\left(F_{\rho}(x)\right)}_{\text{SR1}}$$

itself.

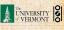

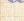

3

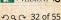

We now have two functional equations connecting our generating functions:

$$F_{\pi}(x) = xF_{P}\left(F_{\rho}(x)\right)$$
 and  $F_{\rho}(x) = xF_{R}\left(F_{\rho}(x)\right)$ 

Generating

Component sizes Useful results

Size of the Giant Component Average Component Size

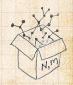

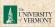

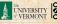

We now have two functional equations connecting our generating functions:

$$F_{\pi}(x) = x F_{P}\left(F_{\rho}(x)\right) \text{ and } F_{\rho}(x) = x F_{R}\left(F_{\rho}(x)\right)$$

 $\mathbb{R}$  Taking stock: We know  $F_{P}(x)$  and  $F_{R}(x) = F'_{P}(x)/F'_{P}(1).$ 

Generating

Component sizes

Useful results Size of the Giant Component Average Component Size

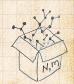

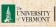

We now have two functional equations connecting our generating functions:

$$F_{\pi}(x) = x F_{P}\left(F_{\rho}(x)\right) \text{ and } F_{\rho}(x) = x F_{R}\left(F_{\rho}(x)\right)$$

- $\mathbb{R}$  Taking stock: We know  $F_{P}(x)$  and  $F_{P}(x) = F'_{P}(x)/F'_{P}(1)$ .
- & We first untangle the second equation to find  $F_o$

Generating

Useful results Size of the Giant Component Average Component Size

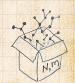

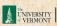

We now have two functional equations connecting our generating functions:

$$F_{\pi}(x) = x F_{P}\left(F_{\rho}(x)\right) \text{ and } F_{\rho}(x) = x F_{R}\left(F_{\rho}(x)\right)$$

- Taking stock: We know  $F_P(x)$  and  $F_R(x) = F_P'(x)/F_P'(1)$ .
- & We first untangle the second equation to find  $F_{
  ho}$
- $\red {\Bbb S}$  We can do this because it only involves  $F_
  ho$  and  $F_R$ .

Generating Functions

> lasic Properties Siant Componer Condition

Useful results
Size of the Giant
Component

Average Component Size

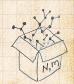

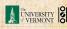

We now have two functional equations connecting our generating functions:

$$F_{\pi}(x) = x F_{P}\left(F_{
ho}(x)\right) \text{ and } F_{
ho}(x) = x F_{R}\left(F_{
ho}(x)\right)$$

- Taking stock: We know  $F_P(x)$  and  $F_R(x) = F_P'(x)/F_P'(1)$ .
- & We first untangle the second equation to find  $F_{o}$
- $\red {\Bbb S}$  We can do this because it only involves  $F_
  ho$  and  $F_R$ .
- The first equation then immediately gives us  $F_{\pi}$  in terms of  $F_{\rho}$  and  $F_{R}$ .

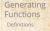

iant Componer ondition

Useful results

Size of the Giant Component Average Component Size

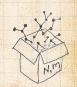

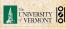

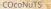

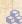

#### Remembering vaguely what we are doing:

Generating

Basic Properties Giant Component

Component sizes Useful results

Size of the Giant Component Average Component Size

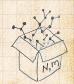

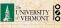

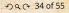

COCONUTS

Remembering vaguely what we are doing:

Finding  $F_{\pi}$  to obtain the fractional size of the largest component  $S_1 = 1 - F_{\pi}(1)$ .

Generating

Basic Properties

Giant Component Component sizes

Useful results

Size of the Giant Component Average Component Size

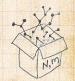

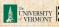

Remembering vaguely what we are doing: Finding  $F_{\pi}$  to obtain the fractional size of the largest component  $S_1 = 1 - F_{\pi}(1)$ .

Set x = 1 in our two equations:

Solve second education numerically

Plug Full and first equation to dollars Full

Generating Functions

Basic Properties
Giant Componen

Component sizes
Useful results

Size of the Giant
Component
Average Component Size

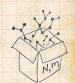

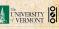

Remembering vaguely what we are doing: Finding  $F_{\pi}$  to obtain the fractional size of the largest component  $S_1=1-F_{\pi}(1)$ .

Set x = 1 in our two equations:

$$F_{\pi}(1) = F_{P}\left(F_{\rho}(1)\right) \text{ and } F_{\rho}(1) = F_{R}\left(F_{\rho}(1)\right)$$

Solve second equation numerically

Rugary is a to instrogulation to do am re

Generating Functions

Basic Properties
Giant Component
Condition
Component sizes

Useful results . Size of the Giant

Size of the Giant Component Average Component Size

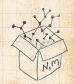

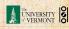

Remembering vaguely what we are doing: Finding  $F_{\pi}$  to obtain the fractional size of the largest component  $S_1 = 1 - F_{\pi}(1)$ .

Set x = 1 in our two equations:

$$F_{\pi}(1) = F_{P}\left(F_{\rho}(1)\right) \text{ and } F_{\rho}(1) = F_{R}\left(F_{\rho}(1)\right)$$

 $\red {\$}$  Solve second equation numerically for  $F_{
ho}(1)$ .

Generating Functions

Basic Properties
Giant Component
Condition
Component sizes

Useful results
Size of the Giant
Component

Average Component Size

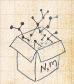

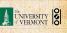

Remembering vaguely what we are doing: Finding  $F_{\pi}$  to obtain the fractional size of the largest component  $S_1 = 1 - F_{\pi}(1)$ .

Set x = 1 in our two equations:

$$F_{\pi}(1) = F_{P}\left(F_{\rho}(1)\right) \text{ and } F_{\rho}(1) = F_{R}\left(F_{\rho}(1)\right)$$

- $\red {\Bbb S}$  Solve second equation numerically for  $F_{
  ho}(1).$
- $\ensuremath{\mathfrak{S}}$  Plug  $F_{\rho}(1)$  into first equation to obtain  $F_{\pi}(1)$ .

Generating
Functions
Definitions
Basic Properties
Giant Component

Component sizes
Useful results
Size of the Giant
Component

Average Component Size

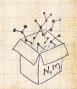

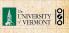

Example: Standard random graphs.

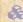

We can show  $F_P(x) = e^{-\langle k \rangle (1-x)}$ 

COCONUTS

Generating

Basic Properties Giant Component Component sizes

Useful results

Size of the Giant Component Average Component Size

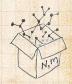

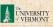

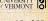

### Example: Standard random graphs.

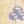

We can show  $F_P(x) = e^{-\langle k \rangle (1-x)}$ 

$$\Rightarrow F_R(x) = F_P'(x)/F_P'(1)$$

#### COCONUTS

Generating

Basic Properties

Giant Component Component sizes

Useful results

Size of the Giant Component Average Component Size

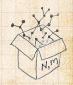

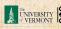

### Example: Standard random graphs.

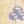

We can show  $F_P(x) = e^{-\langle k \rangle (1-x)}$ 

$$\Rightarrow F_R(x) = F_P'(x)/F_P'(1)$$

$$= \langle k \rangle e^{-\langle k \rangle (1-x)} / \langle k \rangle e^{-\langle k \rangle (1-x')} |_{x'=1}$$

#### COCONUTS

Generating

**Basic Properties** 

Component sizes

Useful results

Size of the Giant Component Average Component Size

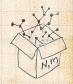

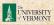

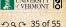

### Example: Standard random graphs.

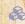

We can show  $F_P(x) = e^{-\langle k \rangle (1-x)}$ 

$$\Rightarrow F_R(x) = F_P'(x)/F_P'(1)$$

$$= \langle k \rangle e^{-\langle k \rangle (1-x)} / \langle k \rangle e^{-\langle k \rangle (1-x')} |_{x'=1}$$

$$= e^{-\langle k \rangle (1-x)}$$

#### COCONUTS

Generating

Component sizes

Useful results Size of the Giant

Component Average Component Size

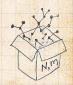

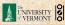

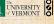

### Example: Standard random graphs.

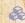

We can show  $F_P(x) = e^{-\langle k \rangle (1-x)}$ 

$$\Rightarrow F_R(x) = F_P'(x)/F_P'(1)$$

$$= \langle k \rangle e^{-\langle k \rangle (1-x)} / \langle k \rangle e^{-\langle k \rangle (1-x')}|_{x'=1}$$

$$=e^{-\langle k \rangle(1-x)}=F_P(x)$$
 ...aha!

#### COCONUTS

Generating

Component sizes

Useful results

Size of the Giant Component Average Component Size

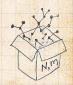

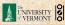

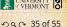

### Example: Standard random graphs.

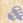

We can show  $F_P(x) = e^{-\langle k \rangle (1-x)}$ 

$$\Rightarrow F_R(x) = F_P'(x)/F_P'(1)$$

$$= \langle k \rangle e^{-\langle k \rangle (1-x)} / \langle k \rangle e^{-\langle k \rangle (1-x')}|_{x'=1}$$

$$=e^{-\langle k \rangle(1-x)}=F_P(x)$$
 ...aha!

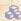

RHS's of our two equations are the same.

#### COCONUTS

Generating

Component sizes

Useful results

Size of the Giant Component Average Component Size

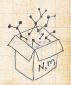

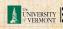

### Example: Standard random graphs.

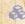

We can show  $F_P(x) = e^{-\langle k \rangle (1-x)}$ 

$$\Rightarrow F_R(x) = F_P'(x)/F_P'(1)$$

$$= \langle k \rangle e^{-\langle k \rangle (1-x)} / \langle k \rangle e^{-\langle k \rangle (1-x')}|_{x'=1}$$

$$=e^{-\langle k\rangle(1-x)}=F_P(x)$$
 ...aha!

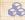

RHS's of our two equations are the same.

 $F_{\pi}(x) = F_{\rho}(x) = xF_{R}(F_{\rho}(x)) = xF_{R}(F_{\pi}(x))$ 

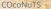

Generating

Component sizes Useful results

Size of the Giant Component

Average Component Size

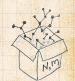

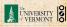

## Example: Standard random graphs.

We can show  $F_P(x) = e^{-\langle k \rangle (1-x)}$ 

$$\Rightarrow F_R(x) = F_P'(x)/F_P'(1)$$

$$= \langle k \rangle e^{-\langle k \rangle (1-x)} / \langle k \rangle e^{-\langle k \rangle (1-x')}|_{x'=1}$$

$$=e^{-\langle k 
angle (1-x)}=F_P(x)$$
 ...aha!

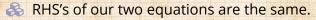

Consistent with how our dirty (but wrong) trick worked earlier ...

### Generating Functions

Definitions Jasic Properties

Giant Component Condition Component sizes

Component
Average Component Size

References

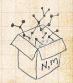

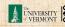

## Example: Standard random graphs.

We can show  $F_P(x) = e^{-\langle k \rangle (1-x)}$ 

$$\Rightarrow F_R(x) = F_P'(x)/F_P'(1)$$

$$= \langle k \rangle e^{-\langle k \rangle (1-x)} / \langle k \rangle e^{-\langle k \rangle (1-x')} |_{x'=1}$$

$$=e^{-\langle k 
angle (1-x)}=F_P(x)$$
 ...aha!

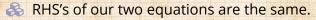

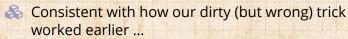

$$\ensuremath{\mathfrak{S}} \pi_n = \rho_n$$
 just as  $P_k = R_k$ .

Generating Functions

Definitions Basic Properties

Giant Component Condition Component sizes

Useful results
Size of the Giant

Component
Average Component Size

References

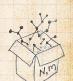

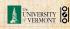

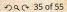

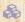

We are down to

$$F_\pi(x) = x F_R(F_\pi(x))$$
 and  $F_R(x) = e^{-\langle k \rangle (1-x)}$ .

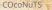

Generating

**Basic Properties** Giant Component

Component sizes Useful results

Size of the Giant Component Average Component Size

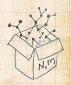

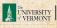

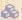

We are down to

$$F_\pi(x) = x F_R(F_\pi(x))$$
 and  $F_R(x) = e^{-\langle k \rangle (1-x)}$ .

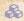

$$: F_{\pi}(x) = xe^{-\langle k \rangle (1 - F_{\pi}(x))}$$

COCONUTS

Generating

**Basic Properties** Giant Component

Component sizes Useful results

Size of the Giant Component Average Component Size

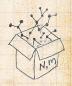

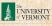

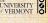

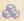

We are down to

$$F_{\pi}(x) = xF_{R}(F_{\pi}(x))$$
 and  $F_{R}(x) = e^{-\langle k \rangle(1-x)}$ .

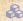

$$: F_{\pi}(x) = xe^{-\langle k \rangle (1 - F_{\pi}(x))}$$

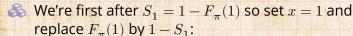

COCONUTS

Generating

Giant Component Component sizes

Useful results

Size of the Giant Component Average Component Size

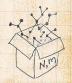

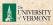

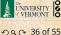

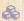

We are down to

$$F_\pi(x) = x F_R(F_\pi(x))$$
 and  $F_R(x) = e^{-\langle k \rangle (1-x)}$ .

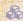

$$:: F_{\pi}(x) = xe^{-\langle k \rangle (1 - F_{\pi}(x))}$$

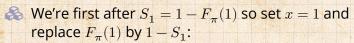

$$1 - S_1 = e^{-\langle k \rangle S_1}$$

Or: 
$$\langle k \rangle = \frac{1}{S_1} \ln \frac{1}{1 - S_1}$$

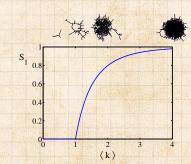

COCONUTS

Generating

Component sizes Useful results

Size of the Giant Component Average Component Size

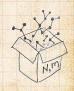

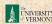

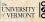

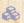

We are down to

$$F_{\pi}(x) = xF_R(F_{\pi}(x))$$
 and  $F_R(x) = e^{-\langle k \rangle (1-x)}$ .

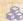

$$:: F_{\pi}(x) = xe^{-\langle k \rangle (1 - F_{\pi}(x))}$$

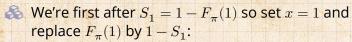

$$1 - S_1 = e^{-\langle k \rangle S_1}$$

Or: 
$$\langle k \rangle = \frac{1}{S_1} \ln \frac{1}{1 - S_1}$$

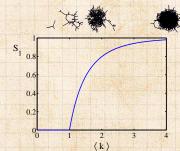

Just as we found with our dirty trick ...

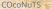

Generating

Component sizes

Useful results

Size of the Giant Component Average Component Size

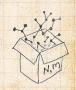

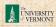

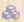

We are down to

$$F_{\pi}(x) = x F_R(F_{\pi}(x))$$
 and  $F_R(x) = e^{-\langle k 
angle (1-x)}.$ 

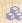

$$: F_{\pi}(x) = xe^{-\langle k \rangle (1 - F_{\pi}(x))}$$

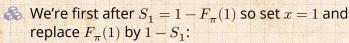

$$1 - S_1 = e^{-\langle k \rangle S_1}$$

$$\text{Or: } \langle k \rangle = \frac{1}{S_1} \ln \frac{1}{1-S_1}$$

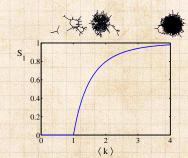

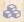

Just as we found with our dirty trick ...

Again, we (usually) have to resort to numerics ...

Generating

Component sizes

Useful results

Size of the Giant Component Average Component Size

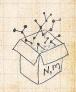

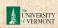

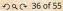

Notation: The Kronicker delta function  $\Omega$   $\delta_{ij}=1$  if i=j and 0 otherwise.

$$P_k = \delta_{k1}$$

$$P_k = \delta_{k2}$$

$$P_k = \delta_k$$

 $P_k = \delta_{kk'}$  for some fixed  $k' \ge 0$ .

$$P_k = \frac{1}{2}\delta_{k1} + \frac{1}{2}\delta_{k3}$$

$$P_k = a\delta_{k1} + (1-a)\delta_{k3}$$
, with  $0 \le a \le a$ 

$$P_k = \frac{1}{2}\delta_{k1} + \frac{1}{2}\delta_{kk'}$$
 for some fixed  $k' \geq 2$ 

$$P_k = a\delta_{k1} + (1-a)\delta_{kk'}$$
 for some fixed  $k' \geq 2$  with

$$0 \le a \le$$

### Generating Functions Definitions

Basic Properties
Giant Component
Condition
Component sizes

Useful results
Size of the Giant

Component
Average Component Size

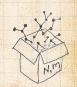

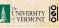

if i = j and 0 otherwise.

Generating

Giant Component Component sizes

Useful results Size of the Giant

Component Average Component Size

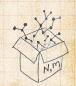

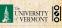

 $\Re$  Notation: The Kronecker delta function  $\Im \delta_{ij} = 1$ if i = j and 0 otherwise.

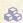

$$P_k = \delta_{k1}.$$

# Generating

Giant Component

Component sizes Useful results

> Size of the Giant Component Average Component Size

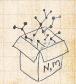

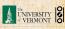

Notation: The Kronecker delta function  $\delta_{ij} = 1$  if i = j and 0 otherwise.

$$P_k = \delta_{k1}.$$

$$P_k = \delta_{k2}.$$

$$P_k = \delta_{ki}$$

 $P_k = \delta_{kk'}$  for some fixed  $k' \ge 0$ .

$$P_k = \frac{1}{2}\delta_{k1} + \frac{1}{2}\delta_{k3}$$

 $P_k = a\delta_{k,1} + (1-a)\delta_{k,3}$ , with  $0 \le a \le 1$ 

 $P_k = \frac{1}{3}\delta_{k1} + \frac{1}{3}\delta_{kk'}$  for some fixed  $k' \geq 2$ 

 $P_k = a \delta_{k1} + (1-a) \delta_{kk'}$  for some fixed  $k' \geq 2$  with

0 < a < 1

### Generating Functions

Definitions Basic Properties

Giant Component Condition

Component sizes
Useful results

Size of the Giant Component Average Component Size

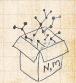

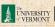

Notation: The Kronecker delta function  $\ \ \, \delta_{ij}=1$  if i=j and 0 otherwise.

$$P_k = \delta_{k1}.$$

$$P_k = \delta_{k2}.$$

$$P_k = \delta_{k3}.$$

 $P_k = \delta_{kk'}$  for some fixed  $k' \ge 0$ .

 $P_k = \frac{1}{2}\delta_{k1} + \frac{1}{2}\delta_{k3}$ 

 $P_k = a\delta_{k,1} + (1-a)\delta_{k,3}$ , with  $0 \le a \le 1$ 

 $P_k = \frac{1}{2}\delta_{k1} + \frac{1}{2}\delta_{kk'}$  for some fixed  $k' \geq 2$ 

 $P_k = a\delta_{k1} + (1-a)\delta_{kk'}$  for some fixed  $k' \geq 2$  with

 $0 \le a \le 1$ 

Generating Functions

> Basic Properties Giant Component Condition

Component sizes
Useful results

Size of the Giant Component Average Component Size

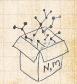

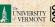

Notation: The Kronecker delta function  $\delta_{ij} = 1$  if i = j and 0 otherwise.

$$P_k = \delta_{k1}.$$

$$P_k = \delta_{k2}.$$

$$P_k = \delta_{k3}.$$

 $\Re P_k = \delta_{kk'}$  for some fixed  $k' \ge 0$ .

$$P_k = \frac{1}{2}\delta_{k1} + \frac{1}{2}\delta_{k3}.$$

 $P_k = a\delta_{k1} + (1-a)\delta_{k3}$ , with  $0 \le a \le 1$ 

 $P_k = \frac{1}{2}\delta_{k1} + \frac{1}{2}\delta_{kk'}$  for some fixed  $k' \ge 2$ .

 $P_k = a\delta_{k1} + (1-a)\delta_{kk'}$  for some fixed  $k' \geq 2$  with  $0 \leq a \leq 1$ 

### Generating Functions

efinitions asic Properties

Giant Component Condition

Component sizes
Useful results

Size of the Giant Component Average Component Size

References

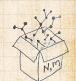

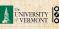

Notation: The Kronecker delta function  $\delta_{ij} = 1$  if i = j and 0 otherwise.

$$P_k = \delta_{k1}.$$

$$P_k = \delta_{k2}.$$

$$P_k = \delta_{k3}.$$

$$P_k = \delta_{kk'}$$
 for some fixed  $k' \ge 0$ .

$$P_k = \frac{1}{2}\delta_{k1} + \frac{1}{2}\delta_{k3}.$$

$$\begin{split} P_k &= a\delta_{k1} + (1-a)\delta_{k3} \text{, with } 0 \leq a \leq 1. \\ P_k &= \frac{1}{2}\delta_{k1} + \frac{1}{2}\delta_{kk'} \text{ for some fixed } k' \geq 2. \\ P_k &= a\delta_{k1} + (1-a)\delta_{kk'} \text{ for some fixed } k' \geq 2 \text{ with } 0 \leq a \leq 1. \end{split}$$

Generating Functions

Basic Properties

Giant Component

Condition

Component sizes
Useful results

Size of the Giant Component Average Component Size

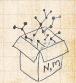

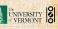

Notation: The Kronecker delta function  $\delta_{ij} = 1$  if i = j and 0 otherwise.

$$P_k = \delta_{k1}.$$

$$P_k = \delta_{k2}.$$

$$P_k = \delta_{k3}.$$

$$\Re P_k = \delta_{kk'}$$
 for some fixed  $k' \ge 0$ .

$$P_k = \frac{1}{2}\delta_{k1} + \frac{1}{2}\delta_{k3}.$$

$$\Re P_k = a\delta_{k1} + (1-a)\delta_{k3}$$
, with  $0 \le a \le 1$ .

 $P_k = \frac{1}{2}\delta_{k1} + \frac{1}{2}\delta_{kk'}$  for some fixed  $k' \ge 2$ .

 $P_k = a\delta_{kk} + (1-a)\delta_{kk'}$  for some fixed  $k' \ge 2$  with

Generating Functions

> lasic Properties Siant Componer Condition

Component sizes
Useful results

Size of the Giant Component Average Component Size

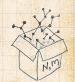

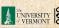

Notation: The Kronecker delta function  $\delta_{ij} = 1$  if i = j and 0 otherwise.

$$P_k = \delta_{k1}.$$

$$P_k = \delta_{k2}.$$

$$P_k = \delta_{k3}.$$

$$\Re P_k = \delta_{kk'}$$
 for some fixed  $k' \ge 0$ .

$$P_k = \frac{1}{2}\delta_{k1} + \frac{1}{2}\delta_{k3}.$$

$$Reg P_k = a\delta_{k1} + (1-a)\delta_{k3}$$
, with  $0 \le a \le 1$ .

$$\Re P_k = \frac{1}{2}\delta_{k1} + \frac{1}{2}\delta_{kk'}$$
 for some fixed  $k' \geq 2$ .

 $P_k = a\delta_{k\,k} + (1-a)\delta_{k\,k'}$  for some fixed  $k' \geq 2$  with  $0 \leq a \leq 1$ 

Generating Functions

Basic Properties

Biant Componer

Condition

Component sizes
Useful results

Size of the Giant Component Average Component Size

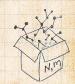

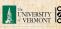

 $\Re$  Notation: The Kronecker delta function  $\Im \delta_{ij} = 1$ if i = j and 0 otherwise.

$$P_k = \delta_{k1}.$$

$$P_k = \delta_{k2}.$$

$$P_k = \delta_{k3}.$$

 $P_k = \delta_{kk'}$  for some fixed  $k' \geq 0$ .

$$P_k = \frac{1}{2}\delta_{k1} + \frac{1}{2}\delta_{k3}.$$

$$\Re P_k = a\delta_{k1} + (1-a)\delta_{k3}$$
, with  $0 \le a \le 1$ .

$$\Re P_k = \frac{1}{2}\delta_{k1} + \frac{1}{2}\delta_{kk'}$$
 for some fixed  $k' \geq 2$ .

 $P_k = a\delta_{k1} + (1-a)\delta_{kk'}$  for some fixed  $k' \ge 2$  with 0 < a < 1.

# Generating

Component sizes Useful results

Size of the Giant Component Average Component Size

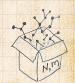

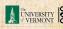

# A joyful example □:

$$P_k = \frac{1}{2}\delta_{k1} + \frac{1}{2}\delta_{k3}.$$

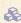

Arr We find (two ways):  $R_k = \frac{1}{4}\delta_{k0} + \frac{3}{4}\delta_{k2}$ .

$$F_P(x) = rac{1}{2}x + rac{1}{2}x^3$$
 and  $F_R(x) = rac{1}{4}x^0 + rac{3}{4}x^2$ 

### COCONUTS

Generating

**Basic Properties** Giant Component Component sizes Useful results Size of the Giant Component

Average Component Size

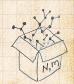

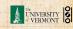

# A joyful example □:

$$P_k = \frac{1}{2}\delta_{k1} + \frac{1}{2}\delta_{k3}.$$

 $\aleph$  We find (two ways):  $R_k = \frac{1}{4}\delta_{k0} + \frac{3}{4}\delta_{k2}$ .

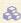

A giant component exists because:

$$\langle k \rangle_R = 0 \times 1/4 + 2 \times 3/4 = 3/2 > 1.$$

$$F_P(x) = \frac{1}{2}x + \frac{1}{2}x^3$$
 and  $F_R(x) = \frac{1}{4}x^0 + \frac{3}{4}x^2$ 

### COCONUTS

Generating **Basic Properties** Giant Component Component sizes Useful results

Size of the Giant Component Average Component Size References

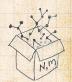

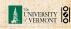

# A joyful example ::

$$P_k = \frac{1}{2}\delta_{k1} + \frac{1}{2}\delta_{k3}.$$

- & We find (two ways):  $R_k = \frac{1}{4}\delta_{k0} + \frac{3}{4}\delta_{k2}$ .
- A giant component exists because:  $\langle k \rangle_R = 0 \times 1/4 + 2 \times 3/4 = 3/2 > 1$ .
- & Generating functions for  $P_k$  and  $R_k$ :

$$F_P(x) = \frac{1}{2}x + \frac{1}{2}x^3 \text{ and } F_R(x) = \frac{1}{4}x^0 + \frac{3}{4}x^2$$

Check for goodness:

Things to figure out: Component size generating functions for  $\pi_n$  and  $\rho_n$ , and the size of the giant component

### COcoNuTS =

Generating

Functions
Definitions
Basic Properties
Giant Component
Condition
Component sizes
Useful results
Size of the Giant
Component

Average Component Size

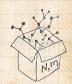

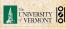

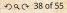

# A joyful example ::

$$P_k = \frac{1}{2}\delta_{k1} + \frac{1}{2}\delta_{k3}.$$

- & We find (two ways):  $R_k = \frac{1}{4}\delta_{k0} + \frac{3}{4}\delta_{k2}$ .
- A giant component exists because:  $\langle k \rangle_R = 0 \times 1/4 + 2 \times 3/4 = 3/2 > 1.$
- & Generating functions for  $P_k$  and  $R_k$ :

$$F_P(x) = \frac{1}{2}x + \frac{1}{2}x^3 \text{ and } F_R(x) = \frac{1}{4}x^0 + \frac{3}{4}x^2$$

Check for goodness:

 $F_R(x)=F_P'(x)/F_P'(1)$  and  $F_P(1)=F_R(1)$  $F_P'(1)=\langle k \rangle_P=2$  and  $F_R'(1)=\langle k \rangle_R=rac{3}{2}$ .

Things to figure out: Component size generating functions for  $\pi_n$  and  $\rho_n$ , and the size of the giant component

#### COcoNuTS -

Generating

Punctions
Definitions
Basic Properties
Glant Component
Condition
Component sizes
Useful results
Size of the Glant
Component

Average Component Size

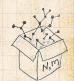

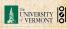

# A joyful example ::

$$P_k = \frac{1}{2}\delta_{k1} + \frac{1}{2}\delta_{k3}.$$

- $\clubsuit$  We find (two ways):  $R_k = \frac{1}{4}\delta_{k0} + \frac{3}{4}\delta_{k2}$ .
- A giant component exists because:  $\langle k \rangle_R = 0 \times 1/4 + 2 \times 3/4 = 3/2 > 1.$
- & Generating functions for  $P_k$  and  $R_k$ :

$$F_P(x) = \frac{1}{2}x + \frac{1}{2}x^3 \text{ and } F_R(x) = \frac{1}{4}x^0 + \frac{3}{4}x^2$$

- Check for goodness:
  - $\widehat{ } \quad F_R(x) = F_P'(x)/F_P'(1) \text{ and } F_P(1) = F_R(1) = 1.$

Things to figure out: Component size generating functions for  $\pi_n$  and  $\rho_n$ , and the size of the giant component

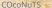

Generating

Punctions
Definitions
Basic Properties
Giant Component
Condition
Component sizes
Useful results
Size of the Giant
Component

Average Component Size

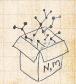

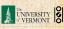

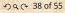

# A joyful example □:

$$P_k = \frac{1}{2}\delta_{k1} + \frac{1}{2}\delta_{k3}.$$

- $\aleph$  We find (two ways):  $R_k = \frac{1}{4}\delta_{k0} + \frac{3}{4}\delta_{k2}$ .
- A giant component exists because:  $\langle k \rangle_B = 0 \times 1/4 + 2 \times 3/4 = 3/2 > 1.$
- $\triangle$  Generating functions for  $P_k$  and  $R_k$ :

$$F_P(x) = \frac{1}{2}x + \frac{1}{2}x^3 \text{ and } F_R(x) = \frac{1}{4}x^0 + \frac{3}{4}x^2$$

- Check for goodness:
  - $F_R(x) = F_P'(x)/F_P'(1)$  and  $F_P(1) = F_R(1) = 1$ .
  - $F_P'(1) = \langle k \rangle_P = 2$  and  $F_R'(1) = \langle k \rangle_R = \frac{3}{2}$ .

#### COCONUTS

Generating

Component sizes Useful results Size of the Giant

Component References

Average Component Size

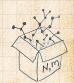

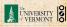

# A joyful example □:

$$P_k = \frac{1}{2}\delta_{k1} + \frac{1}{2}\delta_{k3}.$$

- $\aleph$  We find (two ways):  $R_k = \frac{1}{4}\delta_{k0} + \frac{3}{4}\delta_{k2}$ .
- A giant component exists because:  $\langle k \rangle_{R} = 0 \times 1/4 + 2 \times 3/4 = 3/2 > 1.$
- $\triangle$  Generating functions for  $P_k$  and  $R_k$ :

$$F_P(x) = \frac{1}{2}x + \frac{1}{2}x^3 \text{ and } F_R(x) = \frac{1}{4}x^0 + \frac{3}{4}x^2$$

- Check for goodness:
  - $F_R(x) = F_P'(x)/F_P'(1)$  and  $F_P(1) = F_R(1) = 1$ .
  - $F_P'(1) = \langle k \rangle_P = 2$  and  $F_R'(1) = \langle k \rangle_R = \frac{3}{2}$ .
- Things to figure out: Component size generating functions for  $\pi_n$  and  $\rho_n$ , and the size of the giant component.

### COCONUTS

Generating Component sizes Useful results Size of the Giant

Component References

Average Component Size

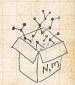

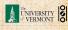

# Find $F_{\rho}(x)$ first:

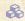

We know:

$$F_{\rho}(x) = xF_{R}(F_{\rho}(x)).$$

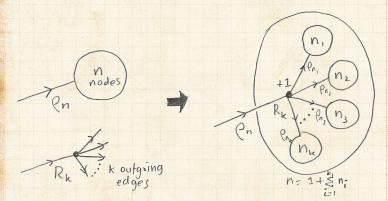

# Generating

Basic Properties Giant Component

Component sizes Useful results

Size of the Giant Component Average Component Size

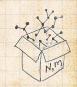

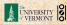

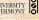

$$F_{\rho}(x) = x \left(\frac{1}{4} + \frac{3}{4} \left[F_{\rho}(x)\right]^2\right).$$

$$3x \left[F_{\rho}(x)\right]^2 - 4F_{\rho}(x) + x = 0$$

$$F_{\rho}(x) = \frac{2}{3x} \left( 1 \pm \sqrt{1 + \frac{3}{4}x^2} \right)$$

### COCONUTS

Generating Basic Properties Giant Component Component sizes

Size of the Giant Component Average Component Size

References

Useful results

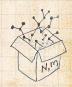

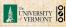

$$F_{\rho}(x) = x \left(\frac{1}{4} + \frac{3}{4} \left[ F_{\rho}(x) \right]^2 \right).$$

Rearranging:

$$3x \left[ F_{\rho}(x) \right]^2 - 4F_{\rho}(x) + x = 0.$$

Please and thank you:

$$F_{\rho}(x) = \frac{2}{3x} \left( 1 \pm \sqrt{1 - \frac{3}{4}x^2} \right)$$

Time for a Taylor series expansion.

The promise: non-negative powers of x with non-negative coefficients.

First: which sign do we take?

### COcoNuTS =

Generating
Functions
Definitions
Basic Properties

Giant Component Condition Component sizes

Useful results Size of the Giant

Component

Average Component Size

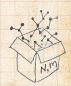

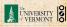

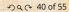

$$F_{\rho}(x) = x \left(\frac{1}{4} + \frac{3}{4} \left[F_{\rho}(x)\right]^{2}\right).$$

Rearranging:

$$3x\left[F_{\rho}(x)\right]^2 - 4F_{\rho}(x) + x = 0.$$

Please and thank you:

$$F_{\rho}(x) = \frac{2}{3x} \left( 1 \pm \sqrt{1 - \frac{3}{4}x^2} \right)$$

Generating

Basic Properties

Component sizes

Useful results Size of the Giant

Component Average Component Size

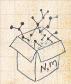

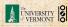

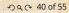

$$F_{\rho}(x) = x \left(\frac{1}{4} + \frac{3}{4} \left[F_{\rho}(x)\right]^{2}\right).$$

Rearranging:

$$3x\left[F_{\rho}(x)\right]^2 - 4F_{\rho}(x) + x = 0.$$

Please and thank you:

$$F_{\rho}(x) = \frac{2}{3x} \left( 1 \pm \sqrt{1 - \frac{3}{4}x^2} \right)$$

Time for a Taylor series expansion.

Generating

Component sizes

Useful results Size of the Giant

Component Average Component Size

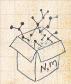

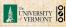

$$F_{\rho}(x) = x \left(\frac{1}{4} + \frac{3}{4} \left[ F_{\rho}(x) \right]^2 \right).$$

Rearranging:

$$3x\left[F_{\rho}(x)\right]^2 - 4F_{\rho}(x) + x = 0.$$

Please and thank you:

$$F_{\rho}(x) = \frac{2}{3x} \left( 1 \pm \sqrt{1 - \frac{3}{4}x^2} \right)$$

- Time for a Taylor series expansion.
- The promise: non-negative powers of x with non-negative coefficients.

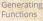

Component sizes Useful results

Size of the Giant Component Average Component Size

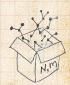

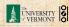

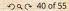

$$F_{\rho}(x) = x \left(\frac{1}{4} + \frac{3}{4} \left[F_{\rho}(x)\right]^{2}\right).$$

Rearranging:

$$3x\left[F_{\rho}(x)\right]^2 - 4F_{\rho}(x) + x = 0.$$

Please and thank you:

$$F_{\rho}(x) = \frac{2}{3x} \left( 1 \pm \sqrt{1 - \frac{3}{4}x^2} \right)$$

- Time for a Taylor series expansion.
- The promise: non-negative powers of x with non-negative coefficients.
- First: which sign do we take?

Generating

Component sizes

Useful results Size of the Giant Component Average Component Size

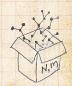

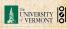

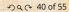

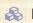

$$F_{\rho}(x)=\frac{2}{3x}\left(1\pm\sqrt{1-\frac{3}{4}x^2}\right)$$

$$F_{\rho}(x)=\frac{2}{3x}\left(1-\sqrt{1-\frac{3}{4}x^2}\right)$$

$$(1+z)^{\theta} = {\theta \choose 0} z^0 + {\theta \choose 1} z^1 + {\theta \choose 2} z^2 + {\theta \choose 2} z^3 + \dots$$

COCONUTS

Generating **Basic Properties** Giant Component Component sizes

Size of the Giant Component Average Component Size

References

Useful results

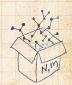

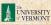

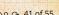

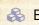

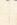

3 Thinking about the limit  $x \to 0$  in

$$F_{\rho}(x) = \frac{2}{3x} \left(1 \pm \sqrt{1 - \frac{3}{4}x^2}\right), \label{eq:free_point}$$

we see that the positive sign solution blows to smithereens, and the negative one is okay.

$$F_{\rho}(x) = \frac{2}{3x} \left( 1 - \sqrt{1 - \frac{3}{4}x^2} \right)$$

COCONUTS

Generating **Basic Properties** Component sizes

Component References

Average Component Size

Useful results Size of the Giant

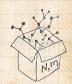

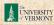

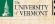

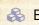

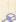

3 Thinking about the limit  $x \to 0$  in

$$F_{\rho}(x) = \frac{2}{3x} \left(1 \pm \sqrt{1-\frac{3}{4}x^2}\right), \label{eq:free_point}$$

we see that the positive sign solution blows to smithereens, and the negative one is okay.

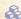

So we must have:

$$F_{\rho}(x) = \frac{2}{3x} \left( 1 - \sqrt{1 - \frac{3}{4}x^2} \right),$$

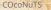

Generating **Basic Properties** Component sizes

Size of the Giant Component Average Component Size

References

Useful results

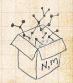

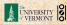

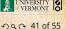

3 Thinking about the limit  $x \to 0$  in

$$F_{\rho}(x) = \frac{2}{3x} \left(1 \pm \sqrt{1-\frac{3}{4}x^2}\right), \label{eq:free_point}$$

we see that the positive sign solution blows to smithereens, and the negative one is okay.

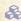

So we must have:

$$F_{\rho}(x) = \frac{2}{3x} \left( 1 - \sqrt{1 - \frac{3}{4}x^2} \right),$$

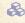

We can now deploy the Taylor expansion:

$$(1+z)^{\theta} = {\theta \choose 0} z^0 + {\theta \choose 1} z^1 + {\theta \choose 2} z^2 + {\theta \choose 2} z^3 + \dots$$

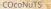

Generating Component sizes Useful results

Component References

Size of the Giant

Average Component Size

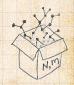

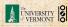

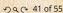

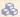

Let's define a binomial for arbitrary  $\theta$  and k = 0, 1, 2, ...:

$$\binom{\theta}{k} = \frac{\Gamma(\theta+1)}{\Gamma(k+1)\Gamma(\theta-k+1)}$$

$$(1+z)^{rac{1}{2}}={rac{1}{2}\choose 0}z^0+{rac{1}{2}\choose 1}z^1+{rac{1}{2}\choose 2}z^2+.$$

Generating **Basic Properties** 

Giant Component Component sizes

Useful results Size of the Giant

Component Average Component Size

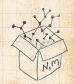

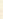

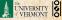

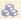

 $\clubsuit$  Let's define a binomial for arbitrary  $\theta$  and k = 0, 1, 2, ...

$$\binom{\theta}{k} = \frac{\Gamma(\theta+1)}{\Gamma(k+1)\Gamma(\theta-k+1)}$$

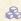

 $\Re$  For  $\theta = \frac{1}{2}$ , we have:

$$(1+z)^{\frac{1}{2}} = {\frac{1}{2} \choose 0} z^0 + {\frac{1}{2} \choose 1} z^1 + {\frac{1}{2} \choose 2} z^2 + \dots$$

$$=1+\frac{1}{2}z-\frac{1}{8}z^2+\frac{1}{16}z^3$$

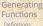

Component sizes Useful results

Size of the Giant Component Average Component Size

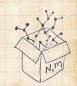

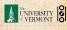

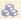

 $\clubsuit$  Let's define a binomial for arbitrary  $\theta$  and k = 0, 1, 2, ...

$${\theta \choose k} = \frac{\Gamma(\theta+1)}{\Gamma(k+1)\Gamma(\theta-k+1)}$$

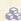

 $\Re$  For  $\theta = \frac{1}{2}$ , we have:

$$(1+z)^{\frac{1}{2}} = {\frac{1}{2} \choose 0} z^0 + {\frac{1}{2} \choose 1} z^1 + {\frac{1}{2} \choose 2} z^2 + \dots$$

$$= \frac{\Gamma(\frac{3}{2})}{\Gamma(1)\Gamma(\frac{3}{2})}z^0 + \frac{\Gamma(\frac{3}{2})}{\Gamma(2)\Gamma(\frac{1}{2})}z^1 + \frac{\Gamma(\frac{3}{2})}{\Gamma(3)\Gamma(-\frac{1}{2})}z^2 + \dots$$

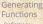

Component sizes

Useful results

Size of the Giant Component Average Component Size

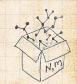

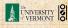

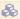

 $\clubsuit$  Let's define a binomial for arbitrary  $\theta$  and k=0,1,2,...

$${\theta \choose k} = \frac{\Gamma(\theta+1)}{\Gamma(k+1)\Gamma(\theta-k+1)}$$

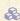

 $\Re$  For  $\theta = \frac{1}{2}$ , we have:

$$\begin{split} (1+z)^{\frac{1}{2}} &= {\frac{1}{2} \choose 0} z^0 + {\frac{1}{2} \choose 1} z^1 + {\frac{1}{2} \choose 2} z^2 + \dots \\ &= \frac{\Gamma(\frac{3}{2})}{\Gamma(1)\Gamma(\frac{3}{2})} z^0 + \frac{\Gamma(\frac{3}{2})}{\Gamma(2)\Gamma(\frac{1}{2})} z^1 + \frac{\Gamma(\frac{3}{2})}{\Gamma(3)\Gamma(-\frac{1}{2})} z^2 + \dots \\ &= 1 + \frac{1}{2} z - \frac{1}{8} z^2 + \frac{1}{16} z^3 - \dots \end{split}$$

where we've used  $\Gamma(x+1) = x\Gamma(x)$  and noted that  $\Gamma(\frac{1}{2}) = \frac{\sqrt{\pi}}{2}$ .

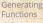

Component sizes Useful results

Size of the Giant Component Average Component Size

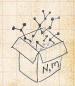

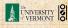

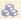

 $\clubsuit$  Let's define a binomial for arbitrary  $\theta$  and k=0,1,2,...

$${\theta \choose k} = \frac{\Gamma(\theta+1)}{\Gamma(k+1)\Gamma(\theta-k+1)}$$

 $\Re$  For  $\theta = \frac{1}{2}$ , we have:

$$\begin{split} (1+z)^{\frac{1}{2}} &= {\frac{1}{2} \choose 0} z^0 + {\frac{1}{2} \choose 1} z^1 + {\frac{1}{2} \choose 2} z^2 + \dots \\ &= \frac{\Gamma(\frac{3}{2})}{\Gamma(1)\Gamma(\frac{3}{2})} z^0 + \frac{\Gamma(\frac{3}{2})}{\Gamma(2)\Gamma(\frac{1}{2})} z^1 + \frac{\Gamma(\frac{3}{2})}{\Gamma(3)\Gamma(-\frac{1}{2})} z^2 + \dots \\ &= 1 + \frac{1}{2} z - \frac{1}{8} z^2 + \frac{1}{16} z^3 - \dots \end{split}$$

where we've used  $\Gamma(x+1) = x\Gamma(x)$  and noted that  $\Gamma(\frac{1}{2}) = \frac{\sqrt{\pi}}{2}$ .

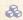

Solution Note:  $(1+z)^{\theta} \sim 1 + \theta z$  always.

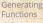

Component sizes

Useful results Size of the Giant

Component Average Component Size

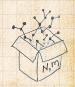

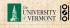

$$F_{\rho}(x)=\frac{2}{3x}\left(1-\sqrt{1-\frac{3}{4}x^2}\right).$$

$$F_{\rho}(x) =$$

$$\frac{2}{3x} \left( 1 - \left[ 1 + \frac{1}{2} \left( -\frac{3}{4} x^2 \right)^1 - \frac{1}{8} \left( -\frac{3}{4} x^2 \right)^2 + \frac{1}{16} \left( -\frac{3}{4} x^2 \right) \right]$$

$$F_{
ho}(x) = \sum_{n=0}^{\infty} 
ho_n x^n$$

$$\frac{1}{4}x + \frac{3}{64}x^3 + \frac{9}{512}x^5 + \ldots + \frac{2}{3}\left(\frac{3}{4}\right)^k \frac{(-1)^{k+1}\Gamma(\frac{3}{2})}{\Gamma(k+1)\Gamma(\frac{3}{2}-k)}x^{2k-1}$$

$$F_{\rho}(x)=\frac{2}{3x}\left(1-\sqrt{1-\frac{3}{4}x^2}\right).$$

3 Setting  $z = -\frac{3}{4}x^2$  and expanding, we have:

$$F_{\rho}(x) =$$

$$\frac{2}{3x} \left( 1 - \left[ 1 + \frac{1}{2} \left( -\frac{3}{4} x^2 \right)^1 - \frac{1}{8} \left( -\frac{3}{4} x^2 \right)^2 + \frac{1}{16} \left( -\frac{3}{4} x^2 \right)^3 \right] + \dots \right)$$

$$F_{
ho}(x)=\sum_{n=0}^{\infty}
ho_nx^n=$$

$$F_{\rho}(x)=\frac{2}{3x}\left(1-\sqrt{1-\frac{3}{4}x^2}\right).$$

 $\stackrel{\text{\tiny $\&$}}{\&}$  Setting  $z=-\frac{3}{4}x^2$  and expanding, we have:

$$F_{\rho}(x) =$$

$$\frac{2}{3x} \left( 1 - \left[ 1 + \frac{1}{2} \left( -\frac{3}{4} x^2 \right)^1 - \frac{1}{8} \left( -\frac{3}{4} x^2 \right)^2 + \frac{1}{16} \left( -\frac{3}{4} x^2 \right)^3 \right] + \dots \right)$$

🚳 Giving:

$$F_{\rho}(x) = \sum_{n=0}^{\infty} \rho_n x^n =$$

$$\frac{1}{4}x + \frac{3}{64}x^3 + \frac{9}{512}x^5 + \ldots + \frac{2}{3}\left(\frac{3}{4}\right)^k \frac{(-1)^{k+1}\Gamma(\frac{3}{2})}{\Gamma(k+1)\Gamma(\frac{3}{2}-k)}x^{2k-1} + \ldots$$

Do odd powers make sense?

$$F_{\rho}(x)=\frac{2}{3x}\left(1-\sqrt{1-\frac{3}{4}x^2}\right).$$

Setting  $z = -\frac{3}{4}x^2$  and expanding, we have:

$$F_{\rho}(x) =$$

$$\frac{2}{3x} \left( 1 - \left[ 1 + \frac{1}{2} \left( -\frac{3}{4} x^2 \right)^1 - \frac{1}{8} \left( -\frac{3}{4} x^2 \right)^2 + \frac{1}{16} \left( -\frac{3}{4} x^2 \right)^3 \right] + \dots \right)$$

$$F_{\rho}(x) = \sum_{n=0}^{\infty} \rho_n x^n =$$

$$\frac{1}{4}x + \frac{3}{64}x^3 + \frac{9}{512}x^5 + \ldots + \frac{2}{3}\left(\frac{3}{4}\right)^k \frac{(-1)^{k+1}\Gamma(\frac{3}{2})}{\Gamma(k+1)\Gamma(\frac{3}{2}-k)}x^{2k-1} + \ldots$$

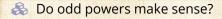

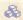

$$F_{\pi}(x) = x F_P\left(F_{\pi}(x)\right)$$

$$= x \frac{1}{2} \left( \left( F_{\rho}(x) \right)^{1} + \left( F_{\rho}(x) \right)^{3} \right)$$

$$= x \frac{1}{2} \left[ \frac{2}{3x} \left( 1 - \sqrt{1 - \frac{3}{4}x^{2}} \right) + \frac{2^{3}}{(3x)^{3}} \left( 1 - \sqrt{1 - \frac{3}{4}x^{2}} \right) \right]$$

# Generating

**Basic Properties** 

Giant Component

Component sizes Useful results

Size of the Giant

Component Average Component Size

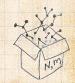

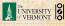

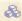

$$F_{\pi}(x) = x F_P\left(F_{\pi}(x)\right)$$

$$=x\frac{1}{2}\left(\left(F_{\rho}(x)\right)^{1}+\left(F_{\rho}(x)\right)^{3}\right)$$

$$= x \frac{1}{2} \left[ \frac{2}{3x} \left( 1 + \sqrt{1 - \frac{3}{4}x^2} \right) + \frac{2^3}{(3x)^3} \left( 1 - \sqrt{1 - \frac{3}{4}x^2} \right) \right]$$

# Generating

**Basic Properties** Giant Component

Component sizes

Useful results Size of the Giant

Component Average Component Size

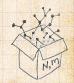

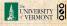

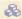

$$F_{\pi}(x) = xF_{P}\left(F_{\pi}(x)\right)$$

$$=x\frac{1}{2}\left(\left(F_{\rho}(x)\right)^{1}+\left(F_{\rho}(x)\right)^{3}\right)$$

$$= x \frac{1}{2} \left[ \frac{2}{3x} \left( 1 - \sqrt{1 - \frac{3}{4}x^2} \right) + \frac{2^3}{(3x)^3} \left( 1 - \sqrt{1 - \frac{3}{4}x^2} \right)^3 \right].$$

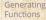

**Basic Properties** 

Component sizes

Useful results

Size of the Giant Component Average Component Size

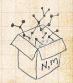

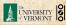

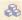

$$F_{\pi}(x) = x F_P\left(F_{\pi}(x)\right)$$

$$=x\frac{1}{2}\left(\left(F_{\rho}(x)\right)^{1}+\left(F_{\rho}(x)\right)^{3}\right)$$

$$=x\frac{1}{2}\left[\frac{2}{3x}\left(1-\sqrt{1-\frac{3}{4}x^2}\right)+\frac{2^3}{(3x)^3}\left(1-\sqrt{1-\frac{3}{4}x^2}\right)^3\right].$$

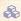

Delicious.

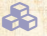

Component sizes

Useful results

Size of the Giant Component Average Component Size

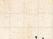

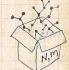

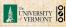

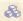

$$F_{\pi}(x) = x F_{P}\left(F_{\pi}(x)\right)$$

$$=x\frac{1}{2}\left(\left(F_{\rho}(x)\right)^{1}+\left(F_{\rho}(x)\right)^{3}\right)$$

$$= x \frac{1}{2} \left[ \frac{2}{3x} \left( 1 - \sqrt{1 - \frac{3}{4}x^2} \right) + \frac{2^3}{(3x)^3} \left( 1 - \sqrt{1 - \frac{3}{4}x^2} \right)^3 \right].$$

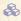

Delicious.

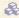

In principle, we can now extract all the  $\pi_n$ .

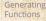

Component sizes

Useful results

Size of the Giant Component Average Component Size

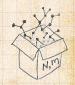

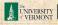

Generating

Useful results

Size of the Giant Component Average Component Size References

 $\begin{cases} \& \& \end{cases}$  We can now find  $F_{\pi}(x)$  with:

$$F_{\pi}(x) = x F_P\left(F_{\pi}(x)\right)$$

$$=x\frac{1}{2}\left(\left(F_{\rho}(x)\right)^{1}+\left(F_{\rho}(x)\right)^{3}\right)$$

$$= x \frac{1}{2} \left[ \frac{2}{3x} \left( 1 - \sqrt{1 - \frac{3}{4}x^2} \right) + \frac{2^3}{(3x)^3} \left( 1 - \sqrt{1 - \frac{3}{4}x^2} \right)^3 \right].$$

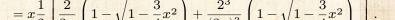

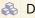

Delicious.

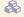

In principle, we can now extract all the  $\pi_n$ .

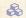

But let's just find the size of the giant component.

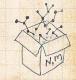

$$\left. F_{\rho}(x) \right|_{x=1} = \frac{2}{3 \cdot 1} \left( 1 - \sqrt{1 - \frac{3}{4} 1^2} \right) = \frac{1}{3}.$$

$$F_{\pi}(1) = 1 \cdot F_{P}\left(F_{\rho}(1)\right)$$

$$S_1 = 1 - F_{\pi}(1) = 1 - \frac{5}{27} = \frac{22}{27}$$

COCONUTS

Generating

**Basic Properties** Giant Component Component sizes

Useful results Size of the Giant Component Average Component Size

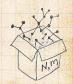

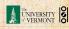

$$\left. F_{\rho}(x) \right|_{x=1} = \frac{2}{3 \cdot 1} \left( 1 - \sqrt{1 - \frac{3}{4} 1^2} \right) = \frac{1}{3}.$$

This is the probability that a random edge leads to a sub-component of finite size.

$$S_1 = 1 - F_{\pi}(1) = 1 - \frac{5}{27} = \frac{22}{27}$$

Generating

**Basic Properties** 

Giant Component Component sizes

Useful results Size of the Giant Component

Average Component Size

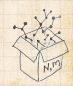

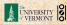

$$\left. F_{\rho}(x) \right|_{x=1} = \frac{2}{3 \cdot 1} \left( 1 - \sqrt{1 - \frac{3}{4} 1^2} \right) = \frac{1}{3}.$$

- This is the probability that a random edge leads to a sub-component of finite size.
- Next:

$$F_{\pi}(1) = 1 \cdot F_{P}\left(F_{\rho}(1)\right) = F_{P}\left(\frac{1}{3}\right) = \frac{1}{2} \cdot \frac{1}{3} + \frac{1}{2} \left(\frac{1}{3}\right)^{3} = \frac{5}{27}$$

$$S_1 = 1 - F_{\pi}(1) = 1 - \frac{5}{27} = \frac{22}{27}$$

Generating

**Basic Properties** 

Giant Component Component sizes

Useful results Size of the Giant

Component Average Component Size

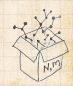

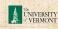

$$\left. F_{\rho}(x) \right|_{x=1} = \frac{2}{3 \cdot 1} \left( 1 - \sqrt{1 - \frac{3}{4} 1^2} \right) = \frac{1}{3}.$$

- This is the probability that a random edge leads to a sub-component of finite size.
- Next:

$$F_{\pi}(1) = 1 \cdot F_{P}\left(F_{\rho}(1)\right) = F_{P}\left(\frac{1}{3}\right) = \frac{1}{2} \cdot \frac{1}{3} + \frac{1}{2} \left(\frac{1}{3}\right)^{3} = \frac{5}{27}$$

$$S_1 = 1 - F_{\pi}(1) = 1 - \frac{5}{27} = \frac{22}{27}$$

Generating

**Basic Properties** 

Giant Component Component sizes

Useful results Size of the Giant

Component Average Component Size

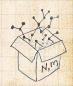

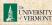

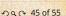

$$\left. F_{\rho}(x) \right|_{x=1} = \frac{2}{3 \cdot 1} \left( 1 - \sqrt{1 - \frac{3}{4} 1^2} \right) = \frac{1}{3}.$$

- This is the probability that a random edge leads to a sub-component of finite size.
- Next:

$$F_{\pi}(1) = 1 \cdot F_{P}\left(F_{\rho}(1)\right) = F_{P}\left(\frac{1}{3}\right) = \frac{1}{2} \cdot \frac{1}{3} + \frac{1}{2}\left(\frac{1}{3}\right)^{3} = \frac{5}{27}$$

$$S_1 = 1 - F_{\pi}(1) = 1 - \frac{5}{27} = \frac{22}{27}$$

Generating

**Basic Properties** 

Giant Component Component sizes

Useful results Size of the Giant

Component Average Component Size

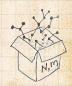

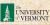

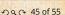

$$\left. F_{\rho}(x) \right|_{x=1} = \frac{2}{3 \cdot 1} \left( 1 - \sqrt{1 - \frac{3}{4} 1^2} \right) = \frac{1}{3}.$$

- This is the probability that a random edge leads to a sub-component of finite size.
- Next:

$$F_{\pi}(1) = 1 \cdot F_{P} \left( F_{\rho}(1) \right) \\ = F_{P} \left( \frac{1}{3} \right) \\ = \frac{1}{2} \cdot \frac{1}{3} + \frac{1}{2} \left( \frac{1}{3} \right)^{3} \\ = \frac{5}{27}.$$

$$S_1 = 1 - F_{\pi}(1) = 1 - \frac{5}{27} = \frac{22}{27}$$

Generating

**Basic Properties** 

Giant Component Component sizes

Useful results Size of the Giant Component

Average Component Size

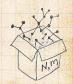

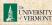

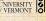

$$\left. F_{\rho}(x) \right|_{x=1} = \frac{2}{3 \cdot 1} \left( 1 - \sqrt{1 - \frac{3}{4} 1^2} \right) = \frac{1}{3}.$$

- This is the probability that a random edge leads to a sub-component of finite size.
- Next:

$$F_{\pi}(1) = 1 \cdot F_{P}\left(F_{\rho}(1)\right) = F_{P}\left(\frac{1}{3}\right) = \frac{1}{2} \cdot \frac{1}{3} + \frac{1}{2}\left(\frac{1}{3}\right)^{3} = \frac{5}{27}.$$

- This is the probability that a random chosen node belongs to a finite component.

$$1 - F_{\pi}(1) = 1 - \frac{5}{27} = \frac{22}{27}.$$

Generating

Component sizes Useful results Size of the Giant Component

Average Component Size

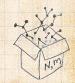

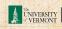

$$\left. F_{\rho}(x) \right|_{x=1} = \frac{2}{3 \cdot 1} \left( 1 - \sqrt{1 - \frac{3}{4} 1^2} \right) = \frac{1}{3}.$$

- This is the probability that a random edge leads to a sub-component of finite size.
- Next:

$$F_{\pi}(1) = 1 \cdot F_{P}\left(F_{\rho}(1)\right) = F_{P}\left(\frac{1}{3}\right) = \frac{1}{2} \cdot \frac{1}{3} + \frac{1}{2}\left(\frac{1}{3}\right)^{3} = \frac{5}{27}.$$

- This is the probability that a random chosen node belongs to a finite component.
- Finally, we have

$$S_1 = 1 - F_\pi(1) = 1 - \frac{5}{27} = \frac{22}{27}.$$

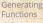

Useful results Size of the Giant Component

Average Component Size

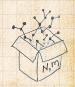

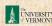

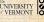

#### Outline

#### **Generating Functions**

Definitions
Basic Properties
Giant Component Condition
Component sizes
Useful results
Size of the Giant Componer

Average Component Size

COcoNuTS \*

Generating Functions

Definitions

Basic Properties

Giant Component

Condition

Component sizes
Useful results
Size of the Giant
Component

Average Component Size

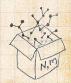

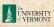

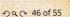

Next: find average size of finite components  $\langle n \rangle$ .

COcoNuTS

Generating

**Basic Properties** Giant Component

Component sizes Useful results Size of the Giant Component

Average Component Size

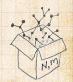

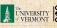

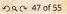

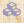

 $\mathbb{A}$  Next: find average size of finite components  $\langle n \rangle$ .

 $\mathbb{R}$  Using standard G.F. result:  $\langle n \rangle = F'_{\pi}(1)$ .

COCONUTS

Generating

**Basic Properties** Giant Component

Component sizes Useful results Size of the Giant Component

Average Component Size

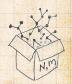

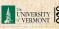

Next: find average size of finite components  $\langle n \rangle$ .

 $\ref{Mathematics}$  Using standard G.F. result:  $\langle n \rangle = F_\pi'(1)$ .

 $\red {
m S}$  Try to avoid finding  $F_{\pi}(x)$  ...

COcoNuTS

Generating Functions

unctions

Basic Properties

Giant Component

Condition

Component sizes
Useful results

Component
Average Component Size

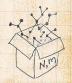

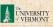

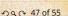

- $\mathbb{A}$  Next: find average size of finite components  $\langle n \rangle$ .
- $\Leftrightarrow$  Using standard G.F. result:  $\langle n \rangle = F'_{\pi}(1)$ .
- $\red{\red{\red{S}}}$  Try to avoid finding  $F_{\pi}(x)$  ...
- Starting from  $F_{\pi}(x) = xF_{P}\left(F_{\rho}(x)\right)$ , we differentiate:

$$F_{\pi}'(x) = F_{P}\left(F_{\rho}(x)\right) + xF_{\rho}'(x)F_{P}'\left(F_{\rho}(x)\right)$$

#### COcoNuTS -

Generating Functions

Definitions Basic Properties

Giant Component Condition Component sizes

Useful results . Size of the Gian Component

Average Component Size

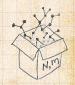

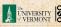

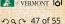

Generating

Component sizes

Component
Average Component Size

References

#### Average component size

- Next: find average size of finite components  $\langle n \rangle$ .
- $\Leftrightarrow$  Using standard G.F. result:  $\langle n \rangle = F'_{\pi}(1)$ .
- $\red{\red{\red{S}}}$  Try to avoid finding  $F_{\pi}(x)$  ...
- Starting from  $F_{\pi}(x) = xF_{P}\left(F_{\rho}(x)\right)$ , we differentiate:

$$F_{\pi}'(x) = F_{P}\left(F_{\rho}(x)\right) + xF_{\rho}'(x)F_{P}'\left(F_{\rho}(x)\right)$$

 $\Longrightarrow$  While  $F_{\rho}(x)=xF_{R}\left(F_{\rho}(x)\right)$  gives

$$F_{\rho}'(x) = F_{R}\left(F_{\rho}(x)\right) + xF_{\rho}'(x)F_{R}'\left(F_{\rho}(x)\right)$$

N. T.

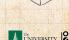

- Next: find average size of finite components  $\langle n \rangle$ .
- $\Leftrightarrow$  Using standard G.F. result:  $\langle n \rangle = F'_{\pi}(1)$ .
- $\red{ }$  Try to avoid finding  $F_\pi(x)$  ...
- Starting from  $F_{\pi}(x) = xF_{P}\left(F_{\rho}(x)\right)$ , we differentiate:

$$F_{\pi}'(x) = F_{P}\left(F_{\rho}(x)\right) + xF_{\rho}'(x)F_{P}'\left(F_{\rho}(x)\right)$$

 $lap{N}$  While  $F_{
ho}(x)=xF_{R}\left(F_{
ho}(x)
ight)$  gives

$$F_{\rho}'(x) = F_{R}\left(F_{\rho}(x)\right) + xF_{\rho}'(x)F_{R}'\left(F_{\rho}(x)\right)$$

Now set x = 1 in both equations.

# Generating Functions Definitions Basic Properties Giant Component Condition Component sizes

Component

Average Component Size

References

Useful results

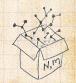

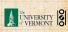

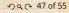

- Next: find average size of finite components  $\langle n \rangle$ .
- $\Leftrightarrow$  Using standard G.F. result:  $\langle n \rangle = F'_{\pi}(1)$ .
- $\red{ }$  Try to avoid finding  $F_\pi(x)$  ...
- Starting from  $F_{\pi}(x) = xF_{P}\left(F_{\rho}(x)\right)$ , we differentiate:

$$F_{\pi}'(x) = F_{P}\left(F_{\rho}(x)\right) + xF_{\rho}'(x)F_{P}'\left(F_{\rho}(x)\right)$$

 $\Longrightarrow$  While  $F_{\rho}(x)=xF_{R}\left(F_{\rho}(x)\right)$  gives

$$F_{\rho}'(x) = F_{R}\left(F_{\rho}(x)\right) + xF_{\rho}'(x)F_{R}'\left(F_{\rho}(x)\right)$$

- Now set x = 1 in both equations.
- We solve the second equation for  $F'_{\rho}(1)$  (we must already have  $F_{\rho}(1)$ ).

Generating Functions

Definitions

Basic Properties
Giant Component
Condition
Component sizes

Useful results .
Size of the Giant
Component
Average Component Size

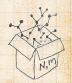

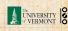

- Next: find average size of finite components  $\langle n \rangle$ .
- $\Leftrightarrow$  Using standard G.F. result:  $\langle n \rangle = F'_{\pi}(1)$ .
- $\red{\red{\red{S}}}$  Try to avoid finding  $F_{\pi}(x)$  ...
- Starting from  $F_{\pi}(x) = xF_{P}\left(F_{\rho}(x)\right)$ , we differentiate:

$$F_{\pi}'(x) = F_{P}\left(F_{\rho}(x)\right) + xF_{\rho}'(x)F_{P}'\left(F_{\rho}(x)\right)$$

 $\Longrightarrow$  While  $F_{\rho}(x)=xF_{R}\left(F_{\rho}(x)\right)$  gives

$$F_{\rho}'(x) = F_{R}\left(F_{\rho}(x)\right) + xF_{\rho}'(x)F_{R}'\left(F_{\rho}(x)\right)$$

- Now set x = 1 in both equations.
- We solve the second equation for  $F'_{\rho}(1)$  (we must already have  $F_{\rho}(1)$ ).
- Plug  $F'_{\rho}(1)$  and  $F_{\rho}(1)$  into first equation to find  $F'_{\pi}(1)$ .

Generating
Functions
Definitions
Basic Properties
Giant Component
Condition
Component sizes
Useful results

Average Component Size

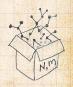

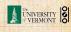

Example: Standard random graphs.

COcoNuTS

Generating

**Basic Properties** Giant Component

Component sizes Useful results

Component Average Component Size

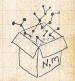

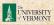

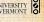

Example: Standard random graphs.

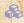

 $\blacksquare$  Use fact that  $F_P = F_R$  and  $F_\pi = F_\rho$ .

COCONUTS

Generating

**Basic Properties** 

Giant Component Component sizes

Useful results Component

Average Component Size

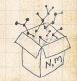

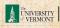

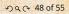

Example: Standard random graphs.

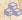

Use fact that  $F_P = F_R$  and  $F_\pi = F_o$ .

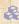

Two differentiated equations reduce to only one:

$$F'_{\pi}(x) = F_P(F_{\pi}(x)) + xF'_{\pi}(x)F'_P(F_{\pi}(x))$$

COCONUTS

Generating

**Basic Properties** Giant Component

Component sizes Useful results

Component Average Component Size

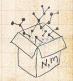

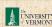

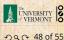

Example: Standard random graphs.

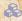

Use fact that  $F_P = F_R$  and  $F_\pi = F_o$ .

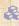

Two differentiated equations reduce to only one:

$$F'_{\pi}(x) = F_P(F_{\pi}(x)) + xF'_{\pi}(x)F'_P(F_{\pi}(x))$$

Rearrange: 
$$F'_{\pi}(x) = \frac{F_{P}(F_{\pi}(x))}{1 - xF'_{P}(F_{\pi}(x))}$$

COCONUTS

Generating

Component sizes

Useful results Component

Average Component Size

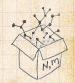

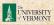

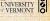

Example: Standard random graphs.

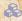

Use fact that  $F_P = F_R$  and  $F_\pi = F_o$ .

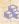

Two differentiated equations reduce to only one:

$$F'_{\pi}(x) = F_P(F_{\pi}(x)) + xF'_{\pi}(x)F'_P(F_{\pi}(x))$$

Rearrange: 
$$F'_{\pi}(x) = \frac{F_P(F_{\pi}(x))}{1 - xF'_P(F_{\pi}(x))}$$

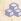

 $\Longrightarrow$  Simplify denominator using  $F_P(x) = \langle k \rangle F_P(x)$ 

COCONUTS

Generating

Component sizes

Useful results

Component Average Component Size

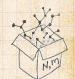

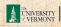

Example: Standard random graphs.

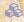

Use fact that  $F_P = F_R$  and  $F_\pi = F_o$ .

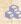

Two differentiated equations reduce to only one:

$$F'_{\pi}(x) = F_P(F_{\pi}(x)) + xF'_{\pi}(x)F'_P(F_{\pi}(x))$$

Rearrange: 
$$F'_{\pi}(x) = \frac{F_{P}(F_{\pi}(x))}{1 - xF'_{P}(F_{\pi}(x))}$$

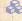

 $\Longrightarrow$  Simplify denominator using  $F_P(x) = \langle k \rangle F_P(x)$ 

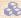

Replace  $F_P(F_{\pi}(x))$  using  $F_{\pi}(x) = xF_P(F_{\pi}(x))$ .

COCONUTS

Generating

Component sizes Useful results

Component Average Component Size

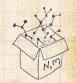

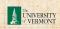

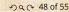

Example: Standard random graphs.

- $\red {\Bbb S}$  Use fact that  $F_P=F_R$  and  $F_\pi=F_
  ho.$
- Two differentiated equations reduce to only one:

$$F'_{\pi}(x) = F_P(F_{\pi}(x)) + xF'_{\pi}(x)F'_P(F_{\pi}(x))$$

Rearrange: 
$$F_{\pi}'(x) = \frac{F_P(F_{\pi}(x))}{1 - xF_P'(F_{\pi}(x))}$$

- $\red{shift}$  Simplify denominator using  $F_P'(x) = \langle k \rangle F_P(x)$
- Set x = 1 and replace  $F_{\pi}(1)$  with  $1 S_1$ .

COcoNuTS

Generating
Functions
Definitions
Basic Properties
Giant Component
Condition
Component sizes

Useful results

Size of the Glant Component Average Component Size

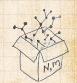

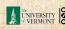

Example: Standard random graphs.

- Use fact that  $F_P = F_R$  and  $F_\pi = F_o$ .
- Two differentiated equations reduce to only one:

$$F'_{\pi}(x) = F_P(F_{\pi}(x)) + xF'_{\pi}(x)F'_P(F_{\pi}(x))$$

Rearrange: 
$$F_{\pi}'(x) = \frac{F_P\left(F_{\pi}(x)\right)}{1 - xF_P'\left(F_{\pi}(x)\right)}$$

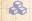

 $\Longrightarrow$  Simplify denominator using  $F_P(x) = \langle k \rangle F_P(x)$ 

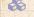

Replace  $F_{\mathcal{P}}(F_{\pi}(x))$  using  $F_{\pi}(x) = xF_{\mathcal{P}}(F_{\pi}(x))$ .

 $\Longrightarrow$  Set x=1 and replace  $F_{\pi}(1)$  with  $1-S_1$ .

End result: 
$$\langle n \rangle = F_\pi'(1) = \frac{(1-S_1)}{1-\langle k \rangle(1-S_1)}$$

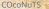

Generating

Component sizes Useful results

Average Component Size References

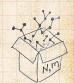

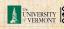

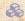

Our result for standard random networks:

$$\langle n \rangle = F_\pi'(1) = \frac{(1-S_1)}{1-\langle k \rangle (1-S_1)}$$

COCONUTS

Generating

**Basic Properties** Giant Component

Component sizes

Useful results Component

Average Component Size

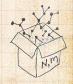

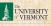

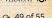

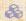

Our result for standard random networks:

$$\langle n \rangle = F_\pi'(1) = \frac{(1-S_1)}{1-\langle k \rangle (1-S_1)}$$

Recall that  $\langle k \rangle = 1$  is the critical value of average degree for standard random networks.

#### COCONUTS

Generating

**Basic Properties** 

Giant Component

Component sizes

Useful results

Component Average Component Size

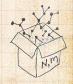

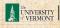

Our result for standard random networks:

$$\langle n \rangle = F_\pi'(1) = \frac{(1-S_1)}{1-\langle k \rangle (1-S_1)}$$

- Recall that  $\langle k \rangle = 1$  is the critical value of average degree for standard random networks.
- Look at what happens when we increase  $\langle k \rangle$  to 1 from below.

COcoNuTS -

Generating Functions

Definitions

Giant Component Condition Component sizes

Useful results Size of the Gia Component

Average Component Size

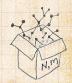

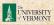

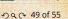

Our result for standard random networks:

$$\langle n \rangle = F_\pi'(1) = \frac{(1-S_1)}{1-\langle k \rangle (1-S_1)}$$

- Recall that  $\langle k \rangle = 1$  is the critical value of average degree for standard random networks.
- $\Leftrightarrow$  Look at what happens when we increase  $\langle k \rangle$  to 1 from below.
- $\clubsuit$  We have  $S_1 = 0$  for all  $\langle k \rangle < 1$

COcoNuTS

Generating Functions

Definitions

Giant Component Condition Component sizes

Useful results

Component
Average Component Size

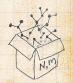

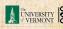

Our result for standard random networks:

$$\langle n \rangle = F_\pi'(1) = \frac{(1-S_1)}{1-\langle k \rangle (1-S_1)}$$

- Recall that  $\langle k \rangle = 1$  is the critical value of average degree for standard random networks.
- $\Leftrightarrow$  Look at what happens when we increase  $\langle k \rangle$  to 1 from below.
- $\red {\$}$  We have  $S_1=0$  for all  $\langle k \rangle <1$  so

$$\langle n \rangle = \frac{1}{1 - \langle k \rangle}$$

 $\clubsuit$  This blows up as  $\langle k \rangle \to 1$ .

COcoNuTS

Generating Functions Definitions

Basic Properties
Giant Component
Condition
Component sizes

Useful results

Size of the Gian

Component

Average Component Size

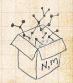

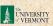

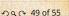

#### COCONUTS

## Average component size

Our result for standard random networks:

$$\langle n \rangle = F_\pi'(1) = \frac{(1-S_1)}{1-\langle k \rangle (1-S_1)}$$

- Recall that  $\langle k \rangle = 1$  is the critical value of average degree for standard random networks.
- Look at what happens when we increase  $\langle k \rangle$  to 1 from below.
- $\red {\$}$  We have  $S_1=0$  for all  $\langle k \rangle < 1$  so

$$\langle n \rangle = \frac{1}{1 - \langle k \rangle}$$

- $\clubsuit$  This blows up as  $\langle k \rangle \to 1$ .
- Reason: we have a power law distribution of component sizes at  $\langle k \rangle = 1$ .

Generating Functions

Basic Properties Giant Component Condition

Useful results . Size of the Giant

Average Component Size

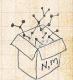

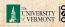

#### COCONUTS

# Average component size

Our result for standard random networks:

$$\langle n \rangle = F_\pi'(1) = \frac{(1-S_1)}{1-\langle k \rangle (1-S_1)}$$

- Recall that  $\langle k \rangle = 1$  is the critical value of average degree for standard random networks.
- Look at what happens when we increase  $\langle k \rangle$  to 1 from below.
- $\red {\$}$  We have  $S_1=0$  for all  $\langle k \rangle < 1$  so

$$\langle n \rangle = \frac{1}{1 - \langle k \rangle}$$

- $\clubsuit$  This blows up as  $\langle k \rangle \to 1$ .
- Reason: we have a power law distribution of component sizes at  $\langle k \rangle = 1$ .
- Typical critical point behavior ...

Generating
Functions
Definitions
Basic Properties
Giant Component
Condition
Component sizes
Useful results
Size of the Giant
Component sizes

Average Component Size

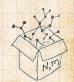

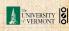

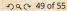

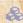

 $\Longrightarrow$  Limits of  $\langle k \rangle = 0$  and  $\infty$  make sense for

$$\langle n \rangle = F_\pi'(1) = \frac{(1-S_1)}{1-\langle k \rangle (1-S_1)}$$

COCONUTS

Generating

Basic Properties

Giant Component

Component sizes Useful results

Component

Average Component Size

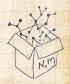

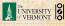

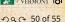

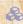

 $\Longrightarrow$  Limits of  $\langle k \rangle = 0$  and  $\infty$  make sense for

$$\langle n \rangle = F_\pi'(1) = \frac{(1-S_1)}{1-\langle k \rangle (1-S_1)}$$

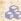

 $As \langle k \rangle \rightarrow 0$ ,  $S_1 = 0$ , and  $\langle n \rangle \rightarrow 1$ .

COCONUTS

Generating

Component sizes

Useful results

Component Average Component Size

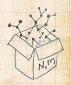

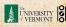

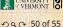

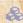

 $\Longrightarrow$  Limits of  $\langle k \rangle = 0$  and  $\infty$  make sense for

$$\langle n \rangle = F_\pi'(1) = \frac{(1-S_1)}{1-\langle k \rangle (1-S_1)}$$

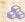

 $\Leftrightarrow$  As  $\langle k \rangle \to 0$ ,  $S_1 = 0$ , and  $\langle n \rangle \to 1$ .

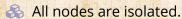

COCONUTS

Generating

Component sizes Useful results

Component

Average Component Size

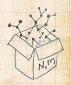

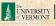

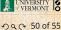

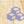

 $\Longrightarrow$  Limits of  $\langle k \rangle = 0$  and  $\infty$  make sense for

$$\langle n \rangle = F_\pi'(1) = \frac{(1-S_1)}{1-\langle k \rangle (1-S_1)}$$

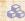

 $As \langle k \rangle \rightarrow 0$ ,  $S_1 = 0$ , and  $\langle n \rangle \rightarrow 1$ .

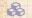

All nodes are isolated.

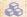

 $As \langle k \rangle \to \infty$ ,  $S_1 \to 1$  and  $\langle n \rangle \to 0$ .

COCONUTS

Generating

Component sizes

Useful results Component

Average Component Size

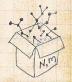

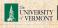

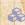

 $\Longrightarrow$  Limits of  $\langle k \rangle = 0$  and  $\infty$  make sense for

$$\langle n \rangle = F_\pi'(1) = \frac{(1-S_1)}{1-\langle k \rangle (1-S_1)}$$

- $As \langle k \rangle \rightarrow 0$ ,  $S_1 = 0$ , and  $\langle n \rangle \rightarrow 1$ .
- All nodes are isolated.
- $As \langle k \rangle \to \infty$ ,  $S_1 \to 1$  and  $\langle n \rangle \to 0$ .
- No nodes are outside of the giant component.

#### COCONUTS

Generating

Component sizes

Useful results

Average Component Size

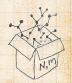

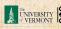

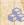

 $\Longrightarrow$  Limits of  $\langle k \rangle = 0$  and  $\infty$  make sense for

$$\langle n \rangle = F_\pi'(1) = \frac{(1-S_1)}{1-\langle k \rangle (1-S_1)}$$

- $As \langle k \rangle \rightarrow 0$ ,  $S_1 = 0$ , and  $\langle n \rangle \rightarrow 1$ .
- All nodes are isolated.
- $As \langle k \rangle \to \infty$ ,  $S_1 \to 1$  and  $\langle n \rangle \to 0$ .
- No nodes are outside of the giant component.

#### Extra on largest component size:

 $\Longrightarrow$  For  $\langle k \rangle = 1$ ,  $S_1 \sim N^{2/3}/N$ .

#### COCONUTS

Generating

Component sizes Useful results

Component Average Component Size

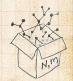

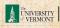

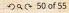

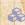

 $\Longrightarrow$  Limits of  $\langle k \rangle = 0$  and  $\infty$  make sense for

$$\langle n \rangle = F_\pi'(1) = \frac{(1-S_1)}{1-\langle k \rangle (1-S_1)}$$

- $As \langle k \rangle \rightarrow 0$ ,  $S_1 = 0$ , and  $\langle n \rangle \rightarrow 1$ .
- All nodes are isolated.
- $As \langle k \rangle \to \infty$ ,  $S_1 \to 1$  and  $\langle n \rangle \to 0$ .
- No nodes are outside of the giant component.

#### Extra on largest component size:

- $\Leftrightarrow$  For  $\langle k \rangle = 1$ ,  $S_1 \sim N^{2/3}/N$ .
- $\Longrightarrow$  For  $\langle k \rangle < 1$ ,  $S_1 \sim (\log N)/N$ .

COCONUTS

Generating

Component sizes

Useful results

Average Component Size

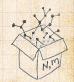

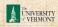

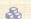

$$\langle n \rangle = F_\pi'(1) = F_P\left(F_\rho(1)\right) + F_\rho'(1)F_P'\left(F_\rho(1)\right)$$

$$F_P(x)=\frac{1}{2}x+\frac{1}{2}x^3 \text{ and } F_R(x)=\frac{1}{4}x^0+\frac{3}{4}x^2$$

$$F_P'(x) = rac{1}{2} + rac{3}{2} x^2 ext{ and } F_R'(x) = rac{3}{2} x^2$$

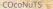

Generating **Basic Properties** Giant Component Component sizes Useful results Component Average Component Size

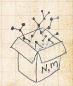

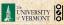

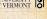

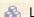

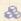

We're after:

$$\langle n \rangle = F_\pi'(1) = F_P\left(F_\rho(1)\right) + F_\rho'(1)F_P'\left(F_\rho(1)\right)$$

$$F_{\rho}'(1) = F_{R}(F_{\rho}(1)) + F_{\rho}'(1)F_{R}'(F_{\rho}(1))$$

$$F_P(x)=\frac{1}{2}x+\frac{1}{2}x^3 \text{ and } F_R(x)=\frac{1}{4}x^0+\frac{3}{4}x^2$$

$$F_P'(x) = rac{1}{2} + rac{3}{2}x^2$$
 and  $F_B'(x) = rac{3}{2}x^2$ 

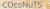

Generating **Basic Properties** Giant Component Component sizes Useful results

Average Component Size

Component References

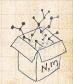

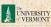

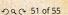

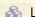

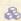

We're after:

$$\langle n \rangle = F_\pi'(1) = F_P\left(F_\rho(1)\right) + F_\rho'(1)F_P'\left(F_\rho(1)\right)$$

where we first need to compute

$$F_{\rho}'(1) = F_R \left(F_{\rho}(1)\right) + F_{\rho}'(1) F_R' \left(F_{\rho}(1)\right). \label{eq:free_point}$$

$$F_P(x)=\frac{1}{2}x+\frac{1}{2}x^3$$
 and  $F_R(x)=\frac{1}{4}x^0+\frac{3}{4}x^2$ 

$$F_P'(x) = \frac{1}{2} + \frac{3}{2}x^2$$
 and  $F_B'(x) = \frac{3}{2}x$ 

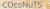

Generating

Component sizes

Useful results Component

Average Component Size

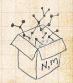

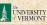

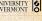

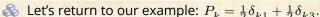

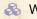

We're after:

$$\langle n \rangle = F_\pi'(1) = F_P\left(F_\rho(1)\right) + F_\rho'(1)F_P'\left(F_\rho(1)\right)$$

where we first need to compute

$$F_{\rho}'(1) = F_R \left( F_{\rho}(1) \right) + F_{\rho}'(1) F_R' \left( F_{\rho}(1) \right). \label{eq:free_point}$$

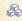

Place stick between teeth, and recall that we have:

$$F_P(x) = \frac{1}{2}x + \frac{1}{2}x^3 \text{ and } F_R(x) = \frac{1}{4}x^0 + \frac{3}{4}x^2.$$

$$F_P'(x) = \frac{1}{2} + \frac{3}{2}x^2$$
 and  $F_R'(x) = \frac{3}{2}x^2$ 

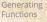

Component sizes

Useful results Size of the Giant

Average Component Size

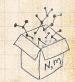

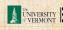

We're after:

$$\langle n \rangle = F_\pi'(1) = F_P\left(F_\rho(1)\right) + F_\rho'(1)F_P'\left(F_\rho(1)\right)$$

where we first need to compute

$$F_{\rho}'(1) = F_R \left(F_{\rho}(1)\right) + F_{\rho}'(1) F_R' \left(F_{\rho}(1)\right). \label{eq:free_point}$$

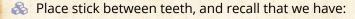

$$F_P(x) = \frac{1}{2}x + \frac{1}{2}x^3 \text{ and } F_R(x) = \frac{1}{4}x^0 + \frac{3}{4}x^2.$$

Differentiation gives us:

$$F_P'(x) = \frac{1}{2} + \frac{3}{2} x^2 \text{ and } F_R'(x) = \frac{3}{2} x.$$

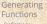

Component sizes

Size of the Giant Average Component Size

References

Useful results

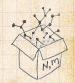

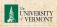

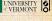

$$F_{\rho}'(1) = F_R\left(F_{\rho}(1)\right) + F_{\rho}'(1)F_R'\left(F_{\rho}(1)\right)$$

$$= F_R\left(\frac{1}{3}\right) + F'_{\rho}(1)F'_R\left(\frac{1}{3}\right)$$
$$= \frac{1}{4} + \frac{3}{4}\frac{1}{3^2} + F'_{\rho}(1)\frac{3}{2}\frac{1}{3}.$$

Finally: 
$$\langle n \rangle = F_\pi'(1) = F_P\left(\frac{1}{3}\right) + \frac{13}{2}F_P'\left(\frac{1}{3}\right)$$

COCONUTS

Generating **Basic Properties** Giant Component Component sizes Useful results Component

Average Component Size

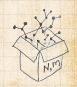

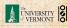

$$F'_{\rho}(1) = F_{R}\left(F_{\rho}(1)\right) + F'_{\rho}(1)F'_{R}\left(F_{\rho}(1)\right)$$

$$= F_{R}\left(\frac{1}{3}\right) + F'_{\rho}(1)F'_{R}\left(\frac{1}{3}\right)$$

$$= \frac{1}{4} + \frac{3}{4}\frac{1}{23} + F'_{\rho}(1)\frac{3}{2}\frac{1}{2}$$

Finally: 
$$\langle n \rangle = F_\pi'(1) = F_P\left(\frac{1}{3}\right) + \frac{13}{2}F_P'\left(\frac{1}{3}\right)$$

COCONUTS

Generating **Basic Properties** Component sizes Useful results Component

Average Component Size

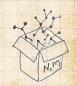

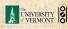

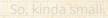

$$\begin{split} F_{\rho}'(1) &= F_{R} \left( F_{\rho}(1) \right) + F_{\rho}'(1) F_{R}' \left( F_{\rho}(1) \right) \\ &= F_{R} \left( \frac{1}{3} \right) + F_{\rho}'(1) F_{R}' \left( \frac{1}{3} \right) \\ &= \frac{1}{4} + \frac{\cancel{3}}{4} \frac{1}{\cancel{3}^{\cancel{2}}} + F_{\rho}'(1) \frac{\cancel{3}}{2} \frac{1}{\cancel{3}}. \end{split}$$

Finally: 
$$\langle n \rangle = F_\pi'(1) = F_P\left(\frac{1}{3}\right) + \frac{13}{2}F_P'\left(\frac{1}{3}\right)$$

COCONUTS

Generating **Basic Properties** Giant Component Component sizes Useful results Component

Average Component Size

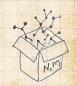

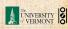

$$\begin{split} F_{\rho}'(1) &= F_{R}\left(F_{\rho}(1)\right) + F_{\rho}'(1)F_{R}'\left(F_{\rho}(1)\right) \\ &= F_{R}\left(\frac{1}{3}\right) + F_{\rho}'(1)F_{R}'\left(\frac{1}{3}\right) \\ &= \frac{1}{4} + \frac{3}{4}\frac{1}{3^{2}} + F_{\rho}'(1)\frac{3}{2}\frac{1}{3}. \end{split}$$

After some reallocation of objects, we have  $F_0'(1) = \frac{13}{2}$ .

Finally: 
$$\langle n \rangle = F_\pi'(1) = F_P\left(\frac{1}{3}\right) + \frac{13}{2}F_P'\left(\frac{1}{3}\right)$$

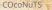

Generating **Basic Properties** Component sizes Useful results Component

Average Component Size

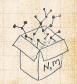

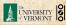

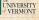

$$\begin{split} F_{\rho}'(1) &= F_R\left(F_{\rho}(1)\right) + F_{\rho}'(1)F_R'\left(F_{\rho}(1)\right) \\ \\ &= F_R\left(\frac{1}{3}\right) + F_{\rho}'(1)F_R'\left(\frac{1}{3}\right) \\ \\ &= \frac{1}{4} + \frac{\cancel{3}}{4}\frac{1}{\cancel{3}\cancel{2}} + F_{\rho}'(1)\frac{\cancel{3}}{2}\frac{1}{\cancel{3}}. \end{split}$$

After some reallocation of objects, we have  $F_a'(1) = \frac{13}{3}$ .

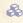

Finally: 
$$\langle n \rangle = F_{\pi}'(1) = F_{P}\left(\frac{1}{3}\right) + \frac{13}{2}F_{P}'\left(\frac{1}{3}\right)$$

$$\frac{1}{2}\frac{1}{3} + \frac{1}{2}\frac{1}{3^{3}} + \frac{13}{2}\left(\frac{1}{2} + \frac{3}{2}\frac{1}{3^{2}}\right) = \frac{5}{27} + \frac{13}{3} = \frac{122}{27}$$

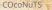

Generating Component sizes Useful results Size of the Giant Component

Average Component Size

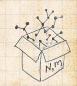

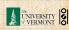

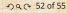

$$\begin{split} F_{\rho}'(1) &= F_R \left( F_{\rho}(1) \right) + F_{\rho}'(1) F_R' \left( F_{\rho}(1) \right) \\ \\ &= F_R \left( \frac{1}{3} \right) + F_{\rho}'(1) F_R' \left( \frac{1}{3} \right) \\ \\ &= \frac{1}{4} + \frac{3}{4} \frac{1}{32} + F_{\rho}'(1) \frac{3}{2} \frac{1}{3}. \end{split}$$

After some reallocation of objects, we have  $F_0'(1) = \frac{13}{2}$ .

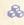

$$\begin{split} & \text{Finally: } \langle n \rangle = F_\pi'(1) = F_P\left(\frac{1}{3}\right) + \frac{13}{2}F_P'\left(\frac{1}{3}\right) \\ &= \frac{1}{2}\frac{1}{3} + \frac{1}{2}\frac{1}{3^3} + \frac{13}{2}\left(\frac{1}{2} + \frac{\cancel{3}}{2}\frac{1}{3\cancel{2}}\right) = \frac{5}{27} + \frac{13}{3} = \frac{122}{27} \end{split}$$

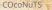

Generating Component sizes Useful results Size of the Giant

Average Component Size

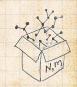

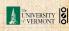

$$\begin{split} F_\rho'(1) &= F_R \left( F_\rho(1) \right) + F_\rho'(1) F_R' \left( F_\rho(1) \right) \\ \\ &= F_R \left( \frac{1}{3} \right) + F_\rho'(1) F_R' \left( \frac{1}{3} \right) \\ \\ &= \frac{1}{4} + \frac{3}{4} \frac{1}{3^2} + F_\rho'(1) \frac{3}{2} \frac{1}{3}. \end{split}$$

After some reallocation of objects, we have  $F'_{o}(1) = \frac{13}{2}$ .

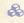

$$\begin{split} & \text{Finally: } \langle n \rangle = F_\pi'(1) = F_P\left(\frac{1}{3}\right) + \frac{13}{2}F_P'\left(\frac{1}{3}\right) \\ & = \frac{1}{2}\frac{1}{3} + \frac{1}{2}\frac{1}{3^3} + \frac{13}{2}\left(\frac{1}{2} + \frac{3}{2}\frac{1}{3^2}\right) = \frac{5}{27} + \frac{13}{3} = \frac{122}{27} \end{split}$$

COCONUTS

Generating Component sizes Useful results Size of the Giant

Average Component Size

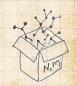

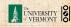

$$\begin{split} F_{\rho}'(1) &= F_R\left(F_{\rho}(1)\right) + F_{\rho}'(1)F_R'\left(F_{\rho}(1)\right) \\ \\ &= F_R\left(\frac{1}{3}\right) + F_{\rho}'(1)F_R'\left(\frac{1}{3}\right) \\ \\ &= \frac{1}{4} + \frac{3}{4}\frac{1}{2^2} + F_{\rho}'(1)\frac{3}{2}\frac{1}{3}. \end{split}$$

After some reallocation of objects, we have  $F'_{o}(1) = \frac{13}{2}$ .

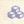

$$\begin{split} & \text{Finally: } \langle n \rangle = F_\pi'(1) = F_P\left(\frac{1}{3}\right) + \frac{13}{2}F_P'\left(\frac{1}{3}\right) \\ &= \frac{1}{2}\frac{1}{3} + \frac{1}{2}\frac{1}{3^3} + \frac{13}{2}\left(\frac{1}{2} + \frac{\cancel{3}}{2}\frac{1}{\cancel{3}\cancel{2}}\right) = \frac{5}{27} + \frac{13}{3} = \frac{122}{27} \,. \end{split}$$

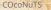

Generating Component sizes Useful results Size of the Giant

Average Component Size

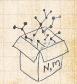

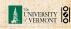

$$\begin{split} F_{\rho}'(1) &= F_R \left( F_{\rho}(1) \right) + F_{\rho}'(1) F_R' \left( F_{\rho}(1) \right) \\ \\ &= F_R \left( \frac{1}{3} \right) + F_{\rho}'(1) F_R' \left( \frac{1}{3} \right) \\ \\ &= \frac{1}{4} + \frac{3}{4} \frac{1}{3^2} + F_{\rho}'(1) \frac{3}{2} \frac{1}{3}. \end{split}$$

After some reallocation of objects, we have  $F_0'(1) = \frac{13}{2}$ .

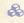

$$\begin{split} & \text{Finally: } \langle n \rangle = F_\pi'(1) = F_P\left(\frac{1}{3}\right) + \frac{13}{2}F_P'\left(\frac{1}{3}\right) \\ &= \frac{1}{2}\frac{1}{3} + \frac{1}{2}\frac{1}{3^3} + \frac{13}{2}\left(\frac{1}{2} + \frac{\cancel{3}}{2}\frac{1}{\cancel{3}^2}\right) = \frac{5}{27} + \frac{13}{3} = \frac{122}{27}. \end{split}$$

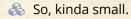

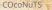

Generating Component sizes Useful results Size of the Giant

Average Component Size

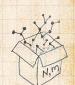

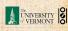

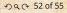

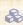

#### Generating functions allow us to strangely calculate features of random networks.

Generating **Basic Properties** Giant Component Component sizes

Average Component Size

Component References

Useful results

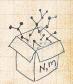

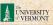

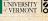

- Generating functions allow us to strangely calculate features of random networks.
- They're a bit scary and magical.

We'll find generating functions useful for contagion.

But we'll also see that more direct, physics-bearing calculations are possible.

Generating
Functions
Definitions
Basic Properties
Giant Component
Condition
Component sizes
Useful results
Size of the Giant
Component

Average Component Size

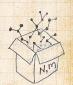

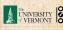

- Generating functions allow us to strangely calculate features of random networks.
- They're a bit scary and magical.
- We'll find generating functions useful for contagion.

But we'll also see that more direct, physics-bearing calculations are possible.

Generating Functions

Definitions

Basic Properties

Giant Component
Condition

Component sizes

Useful results
Size of the Giant
Component

Average Component Size

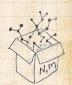

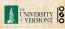

- Generating functions allow us to strangely calculate features of random networks.
- They're a bit scary and magical.
- We'll find generating functions useful for contagion.
- But we'll also see that more direct, physics-bearing calculations are possible.

#### Generating Functions

Definitions
Basic Properties
Giant Component
Condition
Component sizes
Useful results

Component
Average Component Size

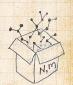

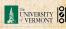

### Neural reboot (NR):

Elevation:

#### COcoNuTS -

Generating
Functions
Definitions
Basic Properties
Giant Component
Condition
Component sizes
Useful results
Size of the Giant
Component

Average Component Size

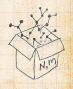

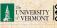

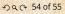

#### References I

[1] H. S. Wilf.

Generatingfunctionology.

A K Peters, Natick, MA, 3rd edition, 2006. pdf

#### COCONUTS

Generating
Functions
Definitions
Basic Properties
Giant Component
Condition
Component sizes
Useful results
Size of the Giant
Component

#### References

Average Component Size

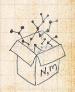

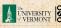

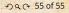